Aus der Klinik für Nuklearmedizin (Komm. Direktor: Dr. med. U. Lützen) im Universitätsklinikum Schleswig - Holstein, Campus Kiel an der Christian - Albrechts - Universität zu Kiel

# **PROSPEKTIVE STUDIE ZUR WERTIGKEIT EINES COMPUTERGESTÜTZTEN AUSWERTEPROGRAMMS BEI DER WÄCHTERLYMPHKNOTEN DIAGNOSTIK IM VERGLEICH ZUR KONVENTIONELLEN DIAGNOSTIK BEI MAMMAKARZINOM - PATIENTINNEN UND PATIENTEN MITTELS SPECT / CT**

Inauguraldissertation zur Erlangung der Doktorwürde der Medizinischen Fakultät der Christian-Albrechts-Universität zu Kiel

vorgelegt von

**OLE BÄUMER** aus **Bremen**

Kiel 2015

- 1. Berichterstatter: Priv.-Doz. Dr. rer.nat. Maaz Zuhayra, Klinik für Nuklearmedizin, molekulare Bilddiagnostik u. -therapie
- 2. Berichterstatter: Priv.-Doz. Dr. Juraj Culman, Institut für Experimentelle u. Klinische Pharmakologie

Tag der mündlichen Prüfung: 09.02.2017

Zum Druck genehmigt, Kiel, den 09.02.2017

(gez. Prof.Dr. rer. physiol. E. Maser, Vorsitzender der Prüfungskomission)

# Inhalt

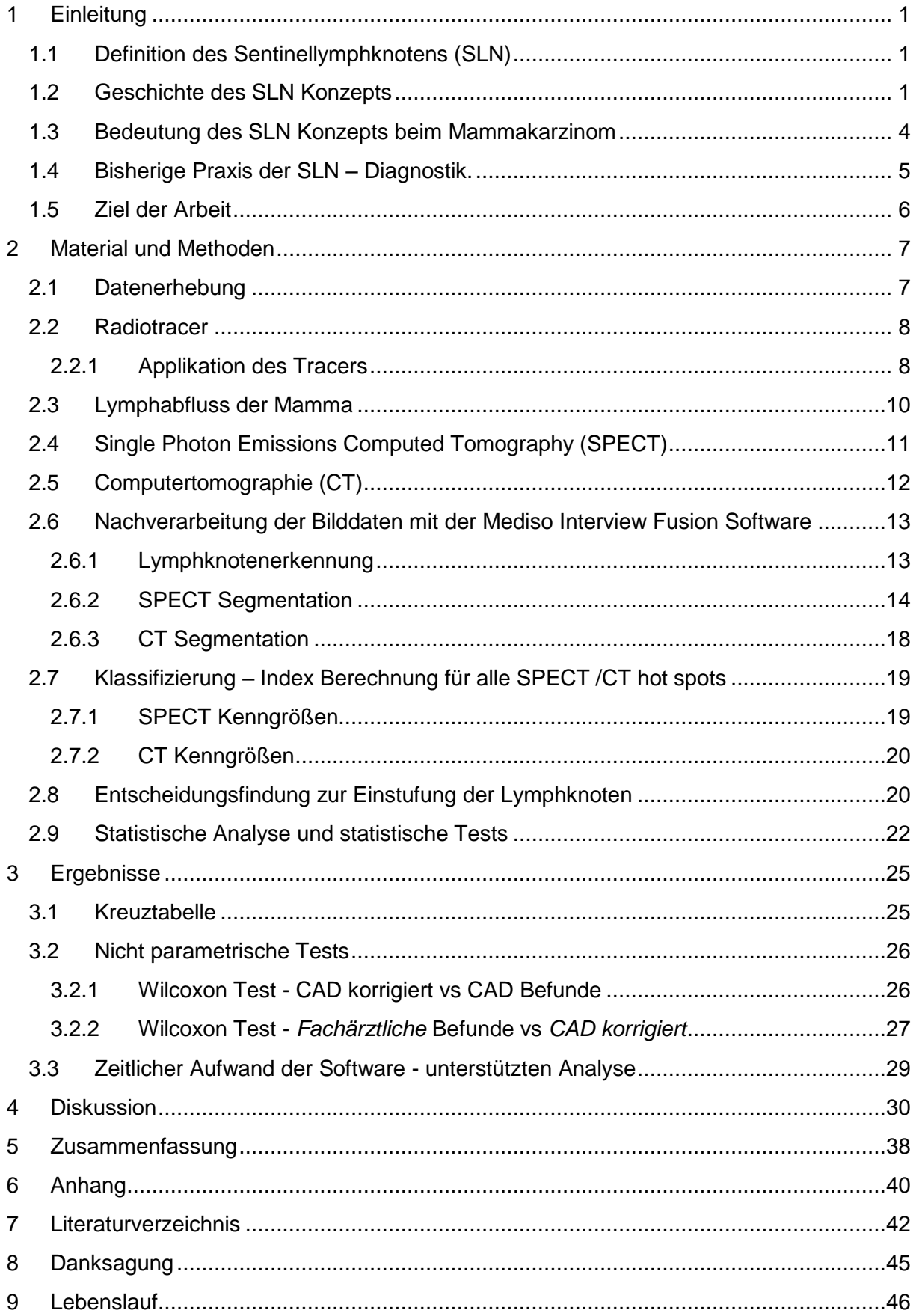

# **Abbildungsverzeichnis:**

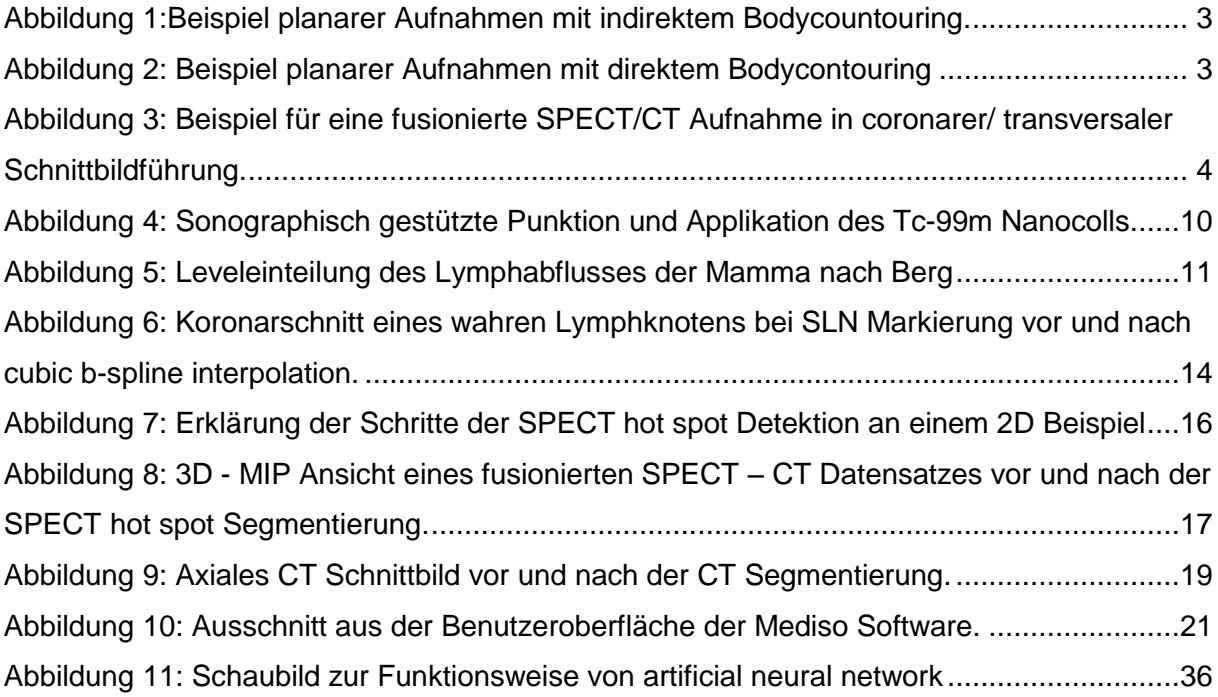

### **Tabellenverzeichnis:**

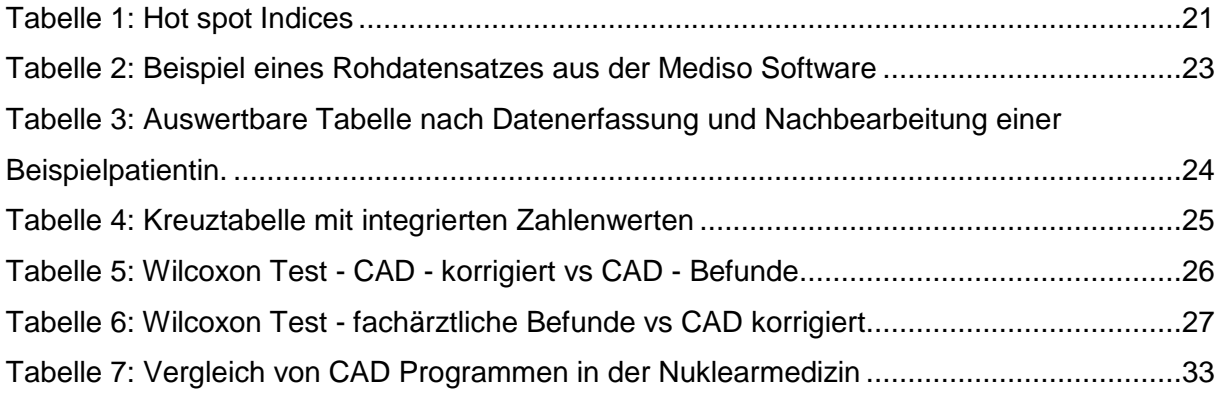

# **Diagrammverzeichnis:**

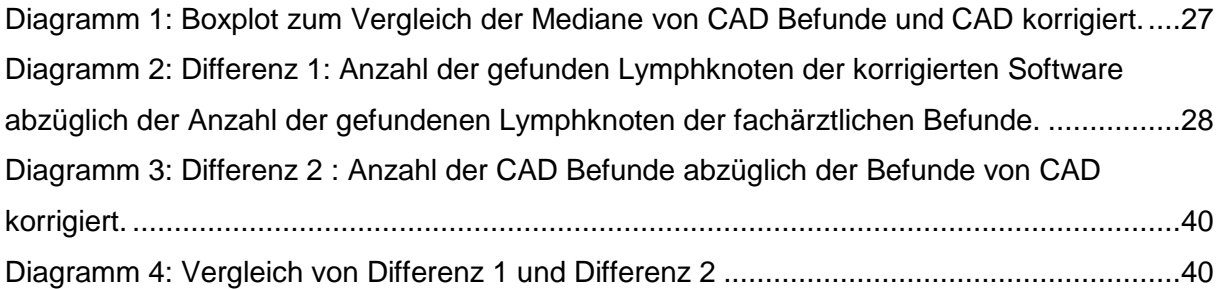

# **Abkürzungsverzeichnis:**

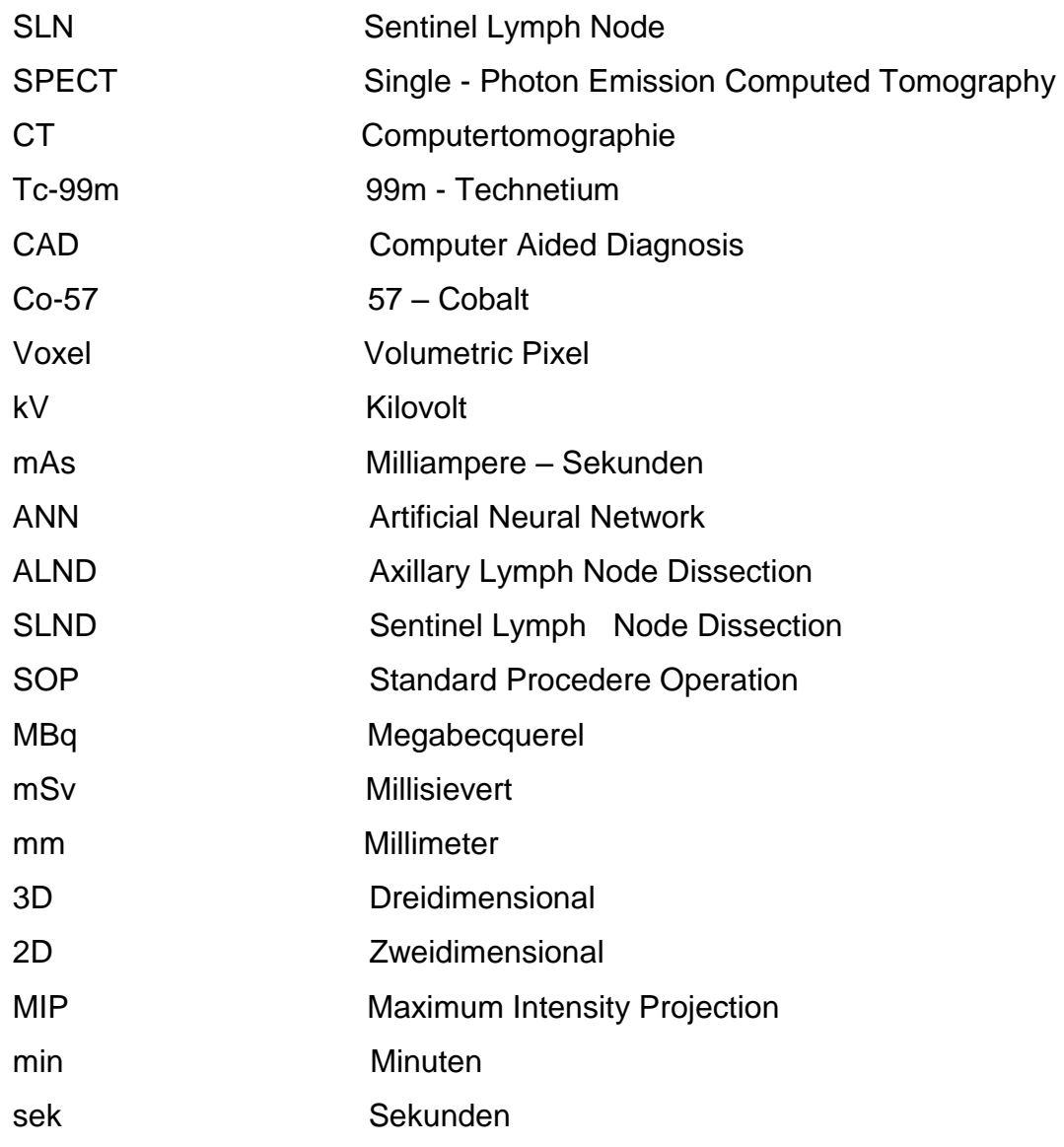

### <span id="page-5-0"></span>**1 Einleitung**

### <span id="page-5-1"></span>**1.1 Definition des Sentinellymphknotens (SLN)**

Ein Sentinellymphknoten ist der erste Lymphknoten im Lymphabfluss eines malignen Tumors mit der höchsten Wahrscheinlichkeit für einen metastatischen Befall. Er wird lymphographisch durch radioaktive Tracer und / oder Farbstoff markiert. Alle Lymphknoten, bei denen entweder eine zuführende Lymphbahn identifiziert wird, oder die den Farbstoff bzw. das Radionuklid oder beide Substanzen aufnehmen, werden als "Sentinel –Node" bezeichnet [1].

### <span id="page-5-2"></span>**1.2 Geschichte des SLN Konzepts**

Schon 1863 lehrte Rudolf Virchow den Zusammenhang von Tumoren und deren Absiedlungen.

"Dass nun in der That ein materieller Transport aus der Geschwulst stattfindet, das sehen wir in der aller-evidentesten Weise daran, dass in einer Reihe von Fällen gerade diejenige Lymphdrüse, welche zunächst die aus der Geschwulst kommenden Lymphgefäße aufnimmt, auch der nächste Sitz der neuen Erkrankung wird. Es wäre vollständig absurd, wenn wir uns vorstellen wollten, die Erkrankung wäre die Folge einer allgemeinen Dyskrasie" [2].

Die lymphatische Tumorausbreitung sowie ihre Behandlungsmöglichkeiten sind Gegenstand jahrzehntelanger Forschung.

Nach der Erstbeschreibung eines Sentinellymphknotens von Gould et al. 1960 [3] am Beispiel der Parotis, fand das Konzept des SLN Einzug in weite Teile der Onkologie. Cabanas stellte das Konzept der SLN - Biopsie 1977 vor, er zeigte, dass durch bildgebende Verfahren die Lymphabflusswege der regionären Lymphknoten identifizierbar waren [4].

Für Patientinnen und Patienten mit einem Mammakarzinom versprach das Konzept weit weniger radikale Eingriffe, die Ablösung weiträumiger, radikaler Axilladissektionen zugunsten regionärer Lymphknotenbiopsien und gezielter Dissektionen.

Nach heutigem Wissen bedeutet die alleinige Entfernung der SLN keine verschlechterte Langzeitprognose im Vergleich zur radikalen Axilladissektion [5], sehr wohl ist jedoch die Morbidität im Vergleich zur Axilladissektion signifikant herabgesetzt [6].

Die Darstellung von SLN hat sich im Laufe der Jahre stetig verändert. Morton et. al. versuchten um 1977 die Lymphwege mit Goldpartikeln darzustellen, die schlechte Reproduzierbarkeit ließ das Prinzip jedoch in Vergessenheit geraten [7].

Erst als es gelang, die Lymphknoten über ihren Abflussweg mit Farbstoffen zu markieren, war intraoperativ ein Lymphknoten Mapping möglich und in der Praxis anwendbar. Nachteil dieser Methode war jedoch eine fehlende oder eingeschränkte präoperative Darstellung. Dies war insbesondere dann problematisch, wenn der Lymphabfluss einen unerwarteten Verlauf nahm und so SLN aufgrund eines falschen initialen Zugangswegs undetektiert blieben.

Morten et al. zeigten am Katzenmodell, dass peritumoral gespritztes Patentblau durch Weiterverfolgung anhand einer Inzision des am wahrscheinlichsten angenommenen Lymphabflussweges in der Lage war, den bzw. die SLN anzuzeigen [8].

Das erste erfolgreiche SLN Mapping bei Brustkrebs mittels Farbstoff wurde am John Wayne Institute of Cancer von der Arbeitsgruppe um Guiliano 1994 realisiert [9].

Die Detektion von radioaktiv markierten Kolloiden mittels einer Gamma – Sonde bei Brustkrebspatientinnen wurde etwas später an der University of Vermont von Krag et al. eingeführt [10].

Die präoperative Diagnostik mittels Gammakamera war zu diesem Zeitpunkt nicht neu, erste Scanner wurden um 1960 eingeführt. Bei diesen ursprünglich verwendeten Geräten bewegte sich ein Szillationskristall zeilenförmig über ein zu untersuchendes Objekt.

Sie waren der Vorläufer zu den heute verwendeten Gammakameras. Heutiger Standard der nuklearmedizinischen Wächterlymphknotendarstellung mittels offener radioaktiver Tracer ist die Anfertigung von planaren Szintigraphien in zwei Projektionen; von ventral sowie von der betroffenen Seite. Um anatomische Zuordnungen treffen zu können, wurden die Patienten entweder auf 57–Co Flächenphantommatten gelagert, auf denen die Patientinnen und Patienten ein Negativbild als Körpersilhouette hinterließen, oder die Körperkontur wurde mit einem 57-Co Stift abgefahren und somit szintigraphisch nachgezeichnet.

Diese Verfahren zur besseren anatomischen Zuordnung werden als sog. Indirektes und direktes Bodycontouring bezeichnet. Die folgenden Abbildungen zeigen entsprechende Beispiele.

**Beispiel planarer Aufnahmen mit indirektem Bodycountouring**

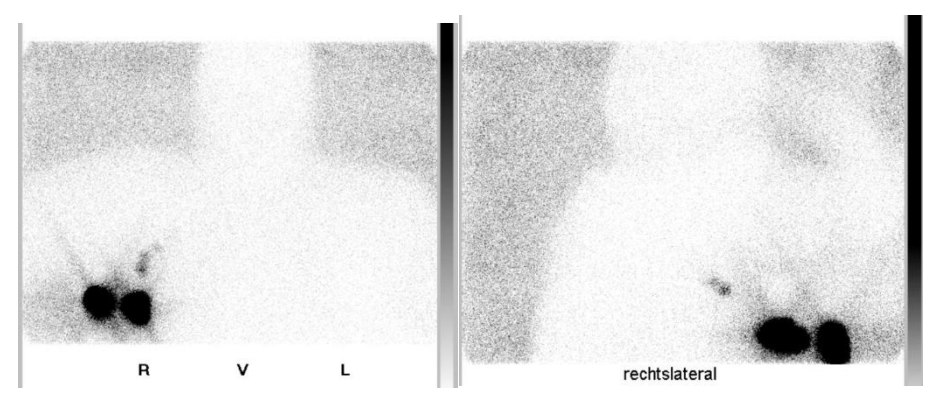

<span id="page-7-0"></span>**Abbildung 1:Beispiel planarer Aufnahmen mit indirektem Bodycountouring.** (Quelle: Aus der Klinik für Nuklearmedizin, UKSH, Campus Kiel)

#### **Beispiel planarer Aufnahmen mit direktem Bodycountouring.**

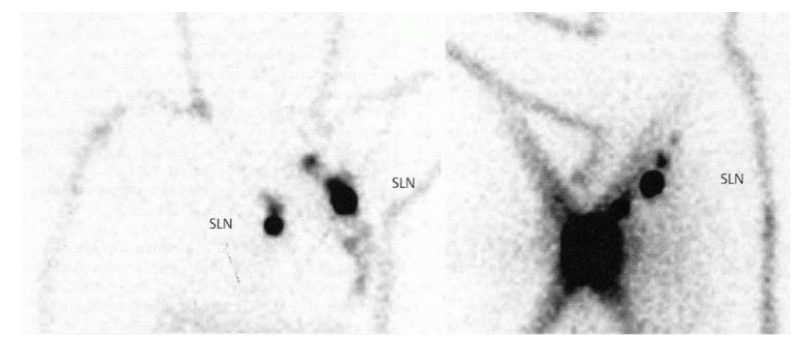

**Abbildung 2: Beispiel planarer Aufnahmen mit direktem Bodycontouring.** (Quelle: "Nuklearmedizin, Kuwert T, S. 154, 4. Auflage, 2008. Mit freundlicher Genehmigung des Thieme Verlags)

<span id="page-7-1"></span>Neue Möglichkeiten ergeben sich durch die Anwendung von SPECT – fähigen Gammakameras und insbesondere duch sog. Hybridgeräte, die in der Lage sind SPECT - Schnittbilder als funktionelle Darstellung des Lymphabflusses bereitzustellen. Die alleinige SPECT – Darstellung bringt sicher keine zusätzlichen Informationen zur Detektion der SLN, da keine morphologischen Informationen vorliegen. Erst über die Koregistrierung bzw. Fusion mit CT Bildern gelingt so eine bessere anatomische Zuordnung im Vergleich zu herkömmlichen, planaren Bildern und SPECT - Aufnahmen [11].

**Beispiel für eine fusionierte SPECT / CT Aufnahme in coronarer / transversaler Schnittbildführung. Der hot spot nahe der Thoraxwand entspricht einem SLN, der hot spot in Projektion auf die rechte Mamma enspricht der Injektionsaktivität.**

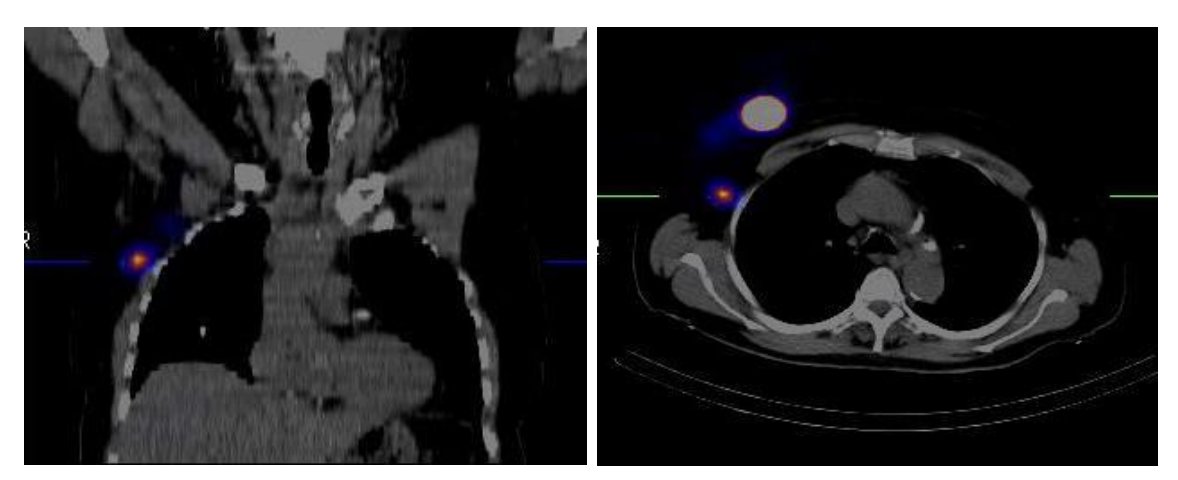

**Abbildung 3: Beispiel für eine fusionierte SPECT/CT Aufnahme in coronarer/ transversaler Schnittbildführung.** (Quelle: Aus der Klinik für Nuklearmedizin, UKSH, Campus Kiel)

#### <span id="page-8-1"></span><span id="page-8-0"></span>**1.3 Bedeutung des SLN Konzepts beim Mammakarzinom**

Jedes Jahr erkranken in der Bundesrepublik Deutschland knapp 60.000 Frauen neu an Brustkrebs, das Mammakarzinom ist somit die häufigste Malignomerkrankung der Frau. Das durchschnittliche Lebenszeitrisiko einer Frau, an Brustkrebs zu erkranken, liegt bei ca. zwölf Prozent [12].

Beim Mann ist die Erkrankung weitaus seltener, die Wahrscheinlichkeit bei Männern an einem Mammakarzinom zu erkranken liegt gegenüber Frauen bei 1:100 [13].

Der axilläre Lymphknotenstatus spielt bezüglich der Wahrscheinlichkeit eines Rezidivs bzw. eines Progresses der malignen Erkrankung und somit der Prognose des Überlebens eine herausragende Rolle. Ist bei nodal - negativen Tumoren die Tumorgröße wichtig, so hat sie bei nodal - positiven Karzinomen nur geringen prognostischen Wert [14].

In der täglichen Praxis hat die Vorsorge, Therapie und Nachsorge des Mammakarzinoms somit einen ausgesprochen hohen Stellenwert. Das Gesamtkonzept der Behandlung der Erkrankung ist eine interdisziplinäre Herausforderung, bei der unterschiedliche Fachdisziplinen zusammenwirken. Dem Nuklearmediziner fällt präoperativ hierbei, neben der Anfertigung einer

Skelettszintigraphie im Rahmen des Primärstaging, die Aufgabe zu, die sogenannten "Wächterlymphknoten" für die Operation zur Verbesserung der Auffindbarkeit radioaktiv zu markieren. Intraoperativ werden die so markierten Lymphknoten mit einer Gammasonde aufgesucht, exzidiert und den Pathologen zur feingeweblichen, histologischen Aufarbeitung überlassen. Durch dieses Verfahren werden die zugehörigen Lymphknoten intraoperativ schnell und sicher erkannt und alle übrigen, die nicht zu der Tumorregion gehören bei der chirurgischen Intervention bestmöglich geschont.

#### <span id="page-9-0"></span>**1.4 Bisherige Praxis der SLN – Diagnostik.**

Mit dem technischen Fortschritt stiegen auch die Anforderungen an den behandelnden Arzt. Bisher erfolgte die bildliche Dokumentation mit Hilfe planarer Szintigraphien in unterschiedlichen Projektionen, hierbei war eine genaue Lokalisation auch für geübte Fachärzte zum Teil äußerst schwierig. Erleichterung in der Befundung erbrachten Vorgehensweisen mit indirektem oder direktem Bodycontouring (siehe Abb. 1.). Ein weiterer, deutlicher Fortschritt gelang durch die Anwendung von SPECT und CT mithilfe der Hybridbildgebung, im Bereich der SLN – Diagnostik nicht nur für die Entität des Mammakarzinoms, sondern auch für das Prostatakarzinom und das maligne Melanom [15] [16]. Die Analyse dieser Bilder setzt zur genauen Interpretation jedoch Facharztwissen sowohl im Bereich der Fächer Radiologie als auch Nuklearmedizin voraus und ist, bedingt durch die Vielzahl der Schnittbilder der funktionellen und anatomischen Bildgebung meist zeitaufwändiger.

Der Radiologe / Nuklearmediziner ist heute vor die Herausforderung gestellt, bedingt durch größere Rechenkapazitäten und präzisere Bildgebung, deutlich größere Datenmengen zu bearbeiten und auszuwerten.

Da diese Bilddaten heute in digitaler Form generiert werden und vorliegen, können sie mittels computergestützter Auswerteprogramme nachbearbeitet werden.

Dieses Vorgehen der rechnerunterstützten Nachbearbeitung und Diagnostik wird auch als Computer Aided Diagnosis (CAD) bezeichnet. CAD in der Bildnachverarbeitung in der bildgebenden Diagnostik beinhaltet die computergenerierte, automatische Detektion definierter Zielparameter. Am Beispiel der von uns untersuchten Tumorentität sind dies tracermarkierte Lymphknoten.

In anderen Gebieten der bildgebenden Disziplinen konnte sich das CAD Konzept bereits erfolgreich etablieren, z.B. Cenova™ für die Mammographie, LungCARE © für die Detektion und Dignitätseinschätzung von Lungenrundherden bei Bronchialkarzinomrisikopatienten, Viatronix VD3-Colon© als virtuelles Koloskopieprogramm zur Früherkennung von Kolonpolypen oder beispielsweise das *syngo* Calcium Scoring© zur Quantifizierung kalzifizierter koronarer Läsionen im Rahmen von Untersuchungen an Patienten mit koronarer Herzkrankheit.

Auch in der Nuklearmedizin bedient man sich computergestützter Auswerteprogramme unter anderem in der Beurteilung von Skelettszintigraphien oder der Myocardperfusion ( EXINI Bone, Corridor4DM)

#### <span id="page-10-0"></span>**1.5 Ziel der Arbeit**

Ziel der vorliegenden Arbeit ist es, die Ergebnisse dieser prospektiven Studie zur Wertigkeit eines neu entwickelten, computergestützten Bilddaten Nachbearbeitungsprogrammes zur automatischen Detektion von SLN bei Patientinnen und Patienten mit einem Mammakarzinom zu untersuchen und vorzustellen, sowie vor dem Hintergrund der bestehenden Literatur zu diskutieren und zu bewerten.

#### <span id="page-11-0"></span>**2 Material und Methoden**

#### <span id="page-11-1"></span>**2.1 Datenerhebung**

Prospektiv erfolgte die Sammlung von 72 SPECT / CT Datensätzen einer Lymphabflussszintigraphie von Patientinnen und Patienten mit einem histologisch gesicherten Mammakarzinom, die sich im Rahmen der präoperativen Lymphknotendarstellung in der Klinik für Nuklearmedizin Kiel vorstellten. (70 Frauen, zwei Männer, Durchschnittsalter 64 Jahre, älteste Patientin 88 Jahre, jüngste Patientin 40 Jahre) Eine typische Indikation zur SLN Diagnostik stellen sowohl das unifokale Mammakarzinom im T1 oder T2 Stadium bei negativem Nodalstatus, als auch multilokuläre Mammakarzinome dar.

Die Diagnose wurde gesichert durch die feingewebliche Untersuchung einer Biopsie, Fernmetastasen wurden prä- und postoperativ durch eine Oberbauchsonographie, ein Röntgenbild des Thorax und eine Skelettszintigraphie im Rahmen des Primärstagings überprüft. Es wurden sowohl Patientinnen und Patienten mit primärer Erkrankung, als auch mit Rezidivtumoren eingeschlossen.

Die Patientenauswahl unterlag keinen weiteren Einschränkungen oder Auswahlkriterien.

Jährlich wird in der Klinik für Nuklearmedizin, UKSH, Campus Kiel, bei rund 300 Patienteninnen und Patienten mit einem Mammakarzinom die Indikation zur Durchführung einer Wächterlymphknotendarstellung zur präoperativen Vorbereitung einer SLN Biopsie gestellt und die Untersuchung mittels offener, radioaktiver Tracer durchgeführt.

Neben den SPECT / CT Datensätzen gingen weiterhin die durch konventionelle, visuelle Auswertung gewonnenen, schriftlichen Befunde der planaren und SPECT / CT – Daten mit in die Studie ein.

Die Auswertung erfolgte durch zwei Fachärzte für Nuklearmedizin und zusätzlich durch einen Facharzt für Radiologie und Nuklearmedizin im Konsens.

#### <span id="page-12-0"></span>**2.2 Radiotracer**

Gemäß den Leitlinien der Deutschen Gesellschaft für Nuklearmedizin (DGN) zur SLN – Markierung werden Tc-99m markierte Kolloide verwendet (Nanocoll©, Fa. Covidien). Dieser an humanes Serumalbumin gekoppelte radioaktive Tracer zeichnet sich laut Herstellerangaben durch seine typische Teilchengröße aus, die zu 95% im Bereich < 80 nm (0,08 µm) liegt. Über die Teilchengröße wird sichergestellt, dass das Radiopharmakon analog des physiologischen Abflusses über das Lymphsystem abtransportiert wird, die Lymphbahnen deutlich darstellt und schliesslich in den Lymphknoten akkumuliert.

Wird Tc-99m Nanocoll© intracutan, subcutan, parenchymatös oder interstitiell injiziert, so folgt es der lymphatischen Gewebsflüssigkeit gemäß den anatomischen Lymphabflusswegen. In den nachgeschalteten Lymphknoten wird es von retikulären Zellen aufgenommen und somit dort fixiert. Zu kleinen Anteilen geht der Tracer in die Blutbahn über, in geringen Mengen lässt sich eine Ausscheidung über die Nieren feststellen, gelegentlich findet man eine Anreicherung in retikulären Zellen der Leber und im Knochenmark.

Ortsständige Histiozyten phagozytieren einen Teil des Radionuklids an der Injektionsstelle [17].

Bei Tc–99m handelt es sich um einen reinen γ –Strahler mit einer Halbwertszeit von 6,02 h und einer Energie von 141 keV, das Isotop steht in der Abteilung für Nuklearmedizin, Campus Kiel in üblicher Weise in einem Mo / Tc-99m – Generator unter anderem zur Markierung der Nanokolloide zur Verfügung.

Die radioaktiv markierten Nanokolloide zur Lymphabflussszintigraphie finden bis maximal 60 min nach der Markierung bzw. Herstellung des Tracers Anwedung.

#### <span id="page-12-1"></span>**2.2.1 Applikation des Tracers**

Die Aktivitätsmenge ist im Vorfeld der Applikation unter Berücksichtigung der Strahlenschutzgesetzgebung so festzulegen, dass am Operationstag unter Einbeziehung des radioaktiven Zerfalls, der Empfindlichkeit der Messsonde, der Messgeometrie und des minimalen Lymphknotenuptakes noch ein ausreichendes Targetsignal erreicht werden kann. Auch schwach anreichernde Lymphknoten müssen intraoperativ aufzufinden sein und sollten sich im Idealfall mit der Lymphabflussszintigraphie präoperativ darstellen lassen.

Es wurde sowohl nach einem Ein – als auch Zwei - Tagesprotokoll gearbeitet und die Gesamtaktivität entsprechend angepasst, gemäß der, an den Leitlinien der DGN erstellten, standard operation procedere (SOP) der Klinik für Nuklearmedizin UKSH, Campus Kiel. Bei dem Ein – Tagesprotokoll beträgt die applizierte Aktivität 30 MBq, bei dem Zwei - Tagesprotokoll 150 MBq des Tc-99m Nanocolloids [18].

Nach ausführlicher Aufklärung der Patientinnen und Patienten über die Risiken und den Stellenwert der präoperativen Lymphknotendarstellung mittels radioaktiver Tracer erfolgt nach schriftlicher Einwilligung der Patienten die Applikation des Radiotracers. Die Tumorregion wird sonographisch aufgesucht, nach Hautdesinfektion werden, je nach Protokoll, 30 oder 150 Mbq Tc-99m Nanocoll©, gelöst in 1ml 0,9% Natriumchloridlösung peritumoral und / oder subareolär injiziert. Für die peritumorale und subareoläre Verabreichung teilt man die Gesamtaktivität in bis zu vier Injektionen auf. Auf eine Lokalanästhesie wurde hierbei verzichtet.

Die Strahlenbelastung der Patientin beträgt dabei, je nach Protokoll, zwischen 0,3 und 1,5 mSv, die im Anschluss durchgeführte low – dose CT Aufnahme bringt noch einmal durchschnittlich 1,5 bis zwei mSv mit sich.

Darüber hinaus darf für das Personal während der Operation die Strahlenbelastung in der Summe aller Interventionen 1mSv / a nicht überschreiten.

Um den Lymphabfluss der Region anzuregen, wurden die Patientinnen gebeten, sitzend die betroffene Brust mit kreisenden Bewegungen unter leichtem Druck zu massieren.

Der Lymphabfluss verläuft individuell unterschiedlich, generell ist nach ca. 20 – 60 Minuten post injectionem mit einem ausreichenden Abfluss zu rechnen, sodass die Bildakquisition erfolgte.

**Sonographisch gestützte Punktion und Applikation des Tc – 99m Nanocolls peritumoral in den inneren, unteren Quadranten der linken Mamma**

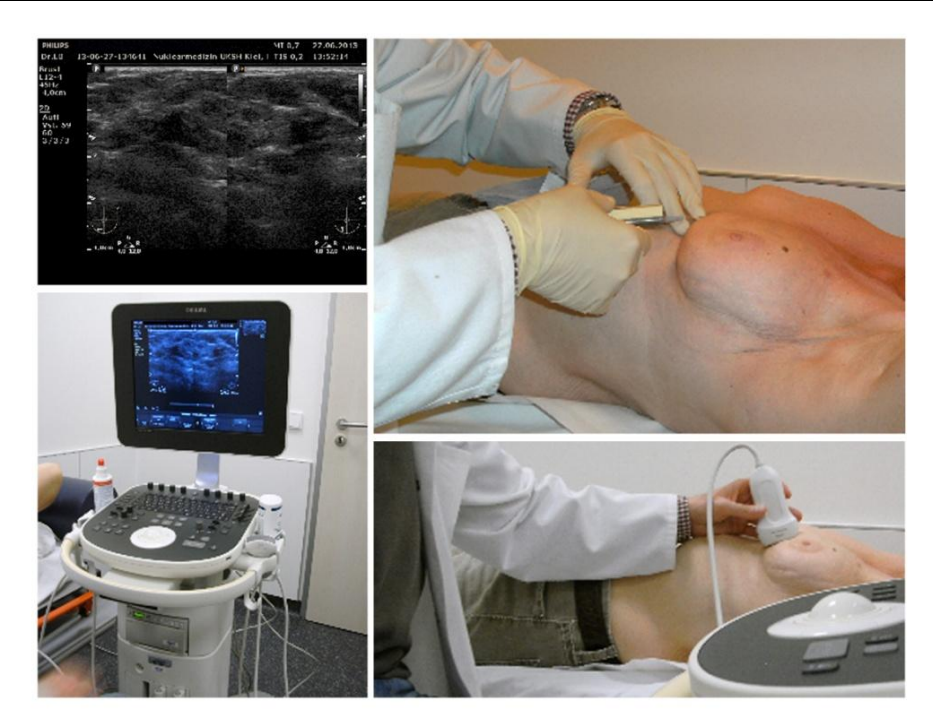

**Abbildung 4: Sonographisch gestützte Punktion und Applikation des Tc-99m Nanocolls.**  (Quelle: Aus der Klinik für Nuklearmedizin, UKSH, Campus Kiel)

### <span id="page-14-1"></span><span id="page-14-0"></span>**2.3 Lymphabfluss der Mamma**

Klassisch unterteilt man den Lymphabfluss der Mamma in drei Hauptbereiche:

- Axillär
- **Interpektoral**
- Retro/Parasternal

Klinisch am relevantesten ist der axilläre Lymphabfluss, es gibt in etwa 40 axilläre Lymphknoten pro Seite. Über Anastomosen stehen alle Abflussgebiete miteinander in Verbindung.

Eine neuere Einteilung beschreibt den Lymphabfluss in verschiedenen Ebenen (Level), als zentrale Leitstruktur der Ebenen dient hierbei der M. pectoralis minor.

**Level I** : Lymphknoten, die lateral des M. pectoralis minor liegen. (Nodi lymphatici paramammarii, Nodi lymphatici pectorales, Nodi lymphatici subscapulares, Nodi lymphatici laterales)

**Level II**: Folgende Lymphknotenstationen umfassend: Nodi lymphatici interpectorales (Rotter- Gruppe), Nodi lymphatici centrales

**Level III**: Lymphknoten, die medial des medialen Rand des M. pectoralis minor liegen:

Nodi lymphatici parasternales (entlang der Vasa thoracica interna), sowie die Nodi lymphatici apicales [19].

### **Leveleinteilung des Lymphabflusses der Mamma nach Berg**

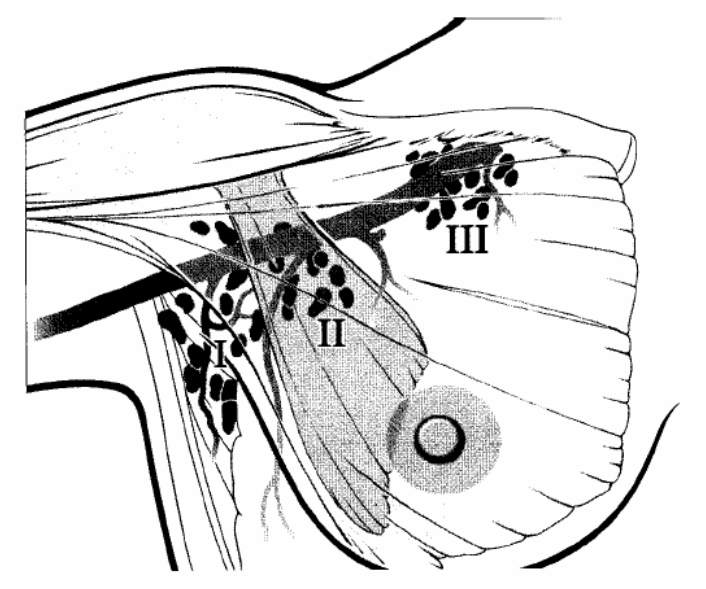

**Abbildung 5: Leveleinteilung des Lymphabflusses der Mamma nach Berg.** (Quelle: Der Gynäkologe, Bd.33, Nr.247, 2000. Mit freundlicher Genehmigung des Springer Verlags)

#### <span id="page-15-1"></span><span id="page-15-0"></span>**2.4 Single Photon Emissions Computed Tomography (SPECT)**

Im Gegensatz zur planaren Aufnahme mit Messung der Emissionen aus einer Projektionsrichtung werden bei der SPECT Aufnahmen aus unterschiedlichen Projektionen, sog. Winkelpositionen akquiriert, indem das Detektorsystem um das zu untersuchende Objekt bzw. den zu untersuchenden Körperabschnitt des Patienten rotiert. Die Leitlinie für nuklearmedizinische Bildgebung der DGN empfiehlt für hochauflösende Bilder 64 Ansichten unterschiedlicher Winkelpositionen für eine

180°- und 128 Ansichten für eine 360° - Detektion. Die klassische Aufnahmematrix beträgt 64 x 64 Pixel bzw. 128 x 128 Pixel. Die so generierten Bilder können mithilfe unterschiedlicher Projektionstechniken rekonstruiert und zu einem dreidimensionalen (3D) Modell verarbeitet werden. Dies sind die gefilterte Rückprojektion und die iterative Rekonstruktion, letzte wurde in unserer Studie verwendet.

Für unsere Studie wurde das Doppelkopf - SPECT/CT Hybridgerät Symbia T der Firma Siemens verwendet.

Beide Detektorköpfe der Gammakamera befinden sich bei der Bildakquisition in 180° Winkelkonfiguration, wobei im continuous mode insgesamt 180 Winkelschritte bei einem Gesamtradius von 360° mit acht Sekunden pro Winkelschritt unter der Verwendung einer 128 x 128 Matrix erfasst werden.

Nach iterativer Rekonstruktion der aufgezeichneten Projektionen ist eine 3D Darstellung der Tracerverteilung in transversaler, coronarer sowie in sagittaler Ebene möglich. Für diese Studie erfolgt die Rekonstruktion mit dem 3D flash – Algorithmus von Siemens, der mit acht Iterationen, vier Subsets und einer Gaussfilterung von acht Millimeter (mm) arbeitet.

### <span id="page-16-0"></span>**2.5 Computertomographie (CT)**

Die Computertomographie stellt nicht nur bei malignen Erkrankungen ein etabliertes Routineverfahren zur Schnittbildgebung dar.

Das CT dient in unserem Fall der besseren anatomischen Zuordnung der Nuklidverteilung in der SPECT, sodass die Bildgebung mittels low – dose CT ausreichend erschien. Die low – dose CT bietet, bei dieser Fragestellung, gegenüber der full – dose CT qualitativ nahezu gleichwertige Bilder bei einer deutlich reduzierten Strahlenbelastung. Sie beträgt in der low – dose CT 1,3 – 3,5 mSv, in der full - dose CT 8,5 – 14 mSv [20]. Zusätzlich dient der CT-Datensatz der Schwächungskorrektur der Emissionsdaten aus der funktionellen Bildgebung der SPECT

Die low – dose Spiralcomputertomograpie des Thorax am oben genannten Hybridscanner erfolgt direkt im Anschluss an die SPECT Aufnahmen, ohne dass die Position der Patientin bzw. des Patienten verändert wird.

Wir bedienen uns einem definierten Untersuchungsprotokoll mit folgenden Parametern: Röhrenspannung von 130 kV, Pitch-Faktor (Tischvorschub pro Rotation der Gantry im Rotationsmittelpunkt) von 1,5, Referenz-mAs 17 (Indikator für die Aufnahmequalität), Schichtdicke fünf mm, Kollimation zwei mal vier mm.

Zur Strahlendosisoptimierung verfügt das von uns verwendete Gerät über CareDose4D®, das die Dosis vor Beginn der Aufnahme an individuelle Patientenparameter wie beispielsweise Größe und Gewicht, anpasst. Während der Aufnahme wird anhand der Transmissionsmessungen die o.g Schwächungskorrektur vorgenommen.

Nach Rekonstruktion der frontalen und sagittalen Ebene aus den transversalen computertomographischen Schichtaufnahmen erfolgt die automatische Bildfusion von CT und SPECT mit dem Siemens e.soft Image Fusion® Programm, sodass die Bilddaten beider bildgebender Systeme zur Befundung, Auswertung und Nachverarbeitung im DICOM Format zur Verfügung stehen.

#### <span id="page-17-0"></span>**2.6 Nachverarbeitung der Bilddaten mit der Mediso Interview Fusion Software**

Das von wissenschaftlichen Mitarbeitern der Klinik für Nuklearmedizin der UK – SH, Campus Kiel und der Firma Mediso, Budapest/Ungarn neu entwickelte und an der Universitätsklinik Kiel erstmals verwendete Computerprogramm zur SLN – Diagnostik bei Mammakarzinom Patientinnen und Patienten umfasst zur Nachverarbeitung der generierten Daten im DICOM - Format im Wesentlichen drei Hauptschritte .

- 1. SPECT Segmentation
- 2. CT Segmentation
- 3. Klassifikation der Lymphknoten

Die in dieser Technik in wenigen Sekunden vom Programm verarbeiteten und neu generierten Datensätze werden im Folgenden ausführlich und systematisch erklärt.

### <span id="page-17-1"></span>**2.6.1 Lymphknotenerkennung**

In diesem Arbeitsschritt werden Informationen aus beiden bildgebenden Modalitäten (SPECT und CT) ausgewertet. Das SPECT zeigt Traceranreicherungen, die potentiellen Lymphknoten entsprechen. Diese sog. hot spots können Lymphknoten sein, einer angereicherten Lymphbahn oder einem Artefakt entsprechen, oder die Injektionsstelle selber darstellen. Durch die SPECT - Aufnahmen ist eine alleinige räumliche Zuordnung schwierig, da durch die SPECT lediglich Emissionen radioaktiver Isotopen in einem dreidimensionalen Gitter (sog. counts) gemessen und rekonstruiert werden.

Um eine sichere und eindeutige anatomische Zuordnung dieser hot spots und somit eine morphologische Aussage treffen zu können, ist das low – dose CT für den befundenden Arzt und den Operateur überaus hilfreich.

### <span id="page-18-0"></span>**2.6.2 SPECT Segmentation**

Die räumliche Auflösung von SPECT und CT ist initial unterschiedlich. Das Voxelformat bei der von uns verwendeten CT beträgt 1 x 1 x 5 mm, das der SPECT 4 x 4 x 4 mm. Um die Bildinformationen beider Modalitäten in einer räumlichen Position vergleichen zu können und somit letztlich auch eine computergestützte Auswertung der Bilder zu ermöglichen, mussten SPECT- und CT-Formate angeglichen werden, d.h. in ein 1 x 1 x 1 mm uniformes Voxelformat überführt werden. Die besten Annährungswerte wurden durch Anwendung einer cubic thin plate (b-spline) Interpolation erreicht, unter der auch der Glättungseffekt leicht zunahm [21].

# **Zweidimensionaler (2D) Koronarschnitt eines wahren Lymphknotens bei SLN Markierung nach Anwendung mittels Interview Fusion Software, vor (A) und nach (B) cubic b-spline interpolation**

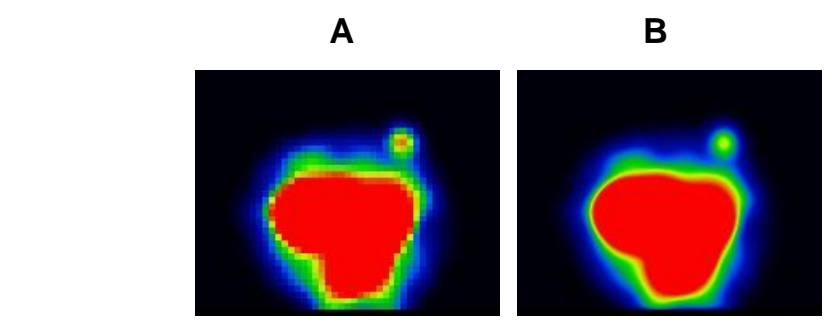

<span id="page-18-1"></span>**Abbildung 6: Koronarschnitt eines wahren Lymphknotens bei SLN Markierung vor und nach cubic bspline interpolation.** (Quelle: Aus der Klinik für Nuklearmedizin, UKSH, Campus Kiel)

Zur besseren Auswertbarkeit war es wichtig, das Hintergrundrauschen der funktionellen Bildgebung aus den Daten der SPECT zu beseitigen. Die aus Rekonstruktionsartefakten und Strahlungsüberlagerungen bestehenden hot spots erweiterten die Liste potentieller Lymphknoten, ohne einen klinisch relevanten Wert zu haben. Die Liste der zu begutachtenden Lymphknoten wäre somit unnötig lang gewesen. Zum Ausschalten der Artefakte ließ sich mithilfe anfänglicher Versuche in einer ersten Versuchsreihe ein Schwellenwert erheben, aufgrund dessen bestimmte Werte ausgeschlossen wurden und nicht mehr in die Datenerhebung eingingen.

#### $T_{hck} = 0.001 * \max(I_{SPECT})$

Als Hintergrundrauschen galt demnach alles, was unter einem Prozent von max( $I_{SPECT}$ ), also dem maximalen Input Wert und somit der Injektionsaktivität, lag. Diese Informationen wurden mit Hilfe des neuen Programms rechnerisch aus dem Datensatz eliminiert.

Vorrausgesetzt wird, dass  $I_{SPECT}$  eine 3D Voxel Matrix darstellt. Den Koordinaten  $(x, y, z) \in \mathbb{N}^3$  entsprechende Befunde dürfen keine negativen Zahlenwerte zugeordnet werden, damit man sie in eine Rangliste einfügen kann.

#### $v = I_{SPECT}(x, y, z)$

Da Lymphknoten in ihrem Kern eine maximale Traceraufnahme aufweisen, wurde versucht, die Orte mit hoher Konzentration als Kerngebiet festzulegen. Dazu bedienten wir uns einer Voxel Maske der Größe  $3 \times 3 \times 3$  Voxel. Jedes  $v$  Voxel innerhalb von  $I_{SPECT}$  wurde mit jedem seiner 26 direkten Nachbarvoxel verglichen. Wenn die Werte der Nachbarvoxel dem Maximum von  $v$  glichen, wurde seiner Ranglistenposition  $(x, y, z)$ , ein lokaler Höchstwert zugeschrieben und seine Position als Kerngebiet angenommen.

Mit allen gespeicherten lokalen Maxima wurde ein rekursiver region growing Algorithmus durchgeführt. Hierbei wurde ein jetzt bestimmtes Kerngebiet wieder nacheinander mit seinen 26 Nachbarvoxeln verglichen; war ein Nachbarvoxel aufgrund seiner Werte gleich oder kleiner der Ursprungszelle, wurde er in einer Liste gespeichert. Die Liste wurde Voxel für Voxel mit dem Algorithmus bearbeitet. In jeder folgenden Rekursion wurde ein neuer sog. seed point gewählt, es flossen ausschließlich Nachbarpunkte ein, die noch nicht bearbeitet wurden. War eine Kernregion bestimmt, wurde ihr ein, bezogen auf alle Regionen, eindeutiger Wert zugeordnet, Überschneidungspunkte verschiedener Regionen wurden gelöscht,

sodass eine sichere Zuordnung und Separierung der einzelnen hot spots stattfinden konnte. (siehe Abb. 7)

**Erklärung der Schritte der SPECT hot spot Detektion an einem 2D Beispiel.**

- **a) Ursprüngliches Bild der Nuklidverteilung**
- **b) Anhand hoher Count Werte festgelegtes Kerngebiet**
- **c) Ergebnis des region growing des Kerngebiets 1.**
- **d) Ergebnis des region growing des Kerngebiets 2. Hier zu beachten sind die Überschneidungen von Gebiet 1 und 2.**
- **e) Ergebnis des region growing des Kerngebiets 3**
- **f) Alle Überlagerungen wurden gelöscht und jeder Region ein eindeutiger Wert zugeordnet**

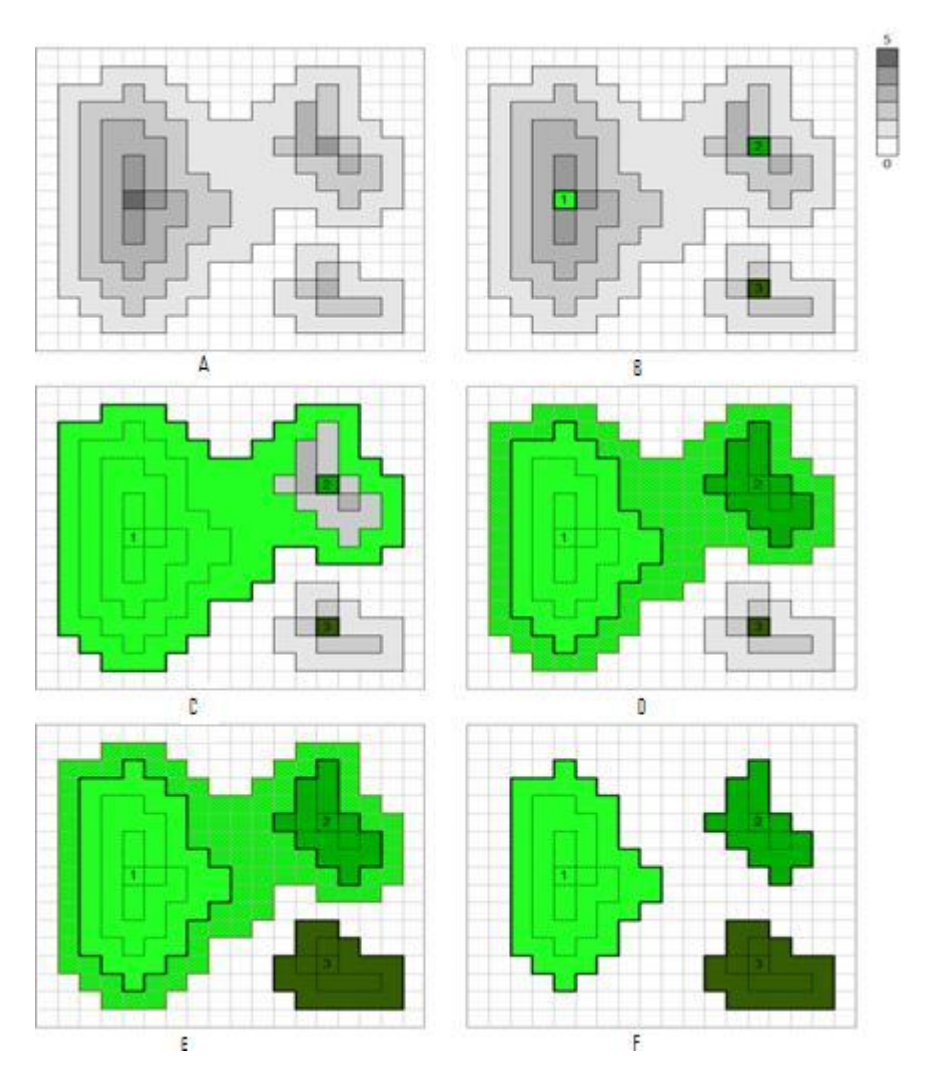

<span id="page-20-0"></span>**Abbildung 7: Erklärung der Schritte der SPECT hot spot Detektion an einem 2D Beispiel.**  (Quelle: Aus der Klinik für Nuklearmedizin, UKSH, Campus Kiel)

Die folgende Abbildung zeigt eine vordere rechtsseitige Schrägposition eines fusionierten SPECT / CTs in der maximum intensitiy projection (MIP) nach Applikation des radioaktiven Tracers. Nach den o.g. Mechanismen wird die Segmentation vorgenommen, die Injektionsaktivität als solche erkannt, eliminiert und schliesslich zwei Kerngebiete anhand des region growing Prinzips voneinander separiert.

# **Bild aus der Mediso – Software: Dreidimensionale (3D) maximum intensity projection (MIP) Ansicht eines fusionierten SPECT – CT Datensatzes vor und nach der SPECT hot spot Segmentierung**

**(A): Vordere rechtsseitige Schrägposition - Aufnahme des Thorax, das große Areal (schwarzer Pfeil) entspricht der Injektionsaktivität, cranial davon finden sich zwei potentielle Lympknoten. (B): Nach Segmentierung, wie in Abb. 7 erläutert: Die Injektionsaktivität hat die höchsten count Werte und wird als**  "SLN 0" automatisch eliminiert, es werden zwei Kerngebiete als "SLN 1" und **"SLN 2" von der Software angeboten und bildlich dargestellt.**

<span id="page-21-0"></span>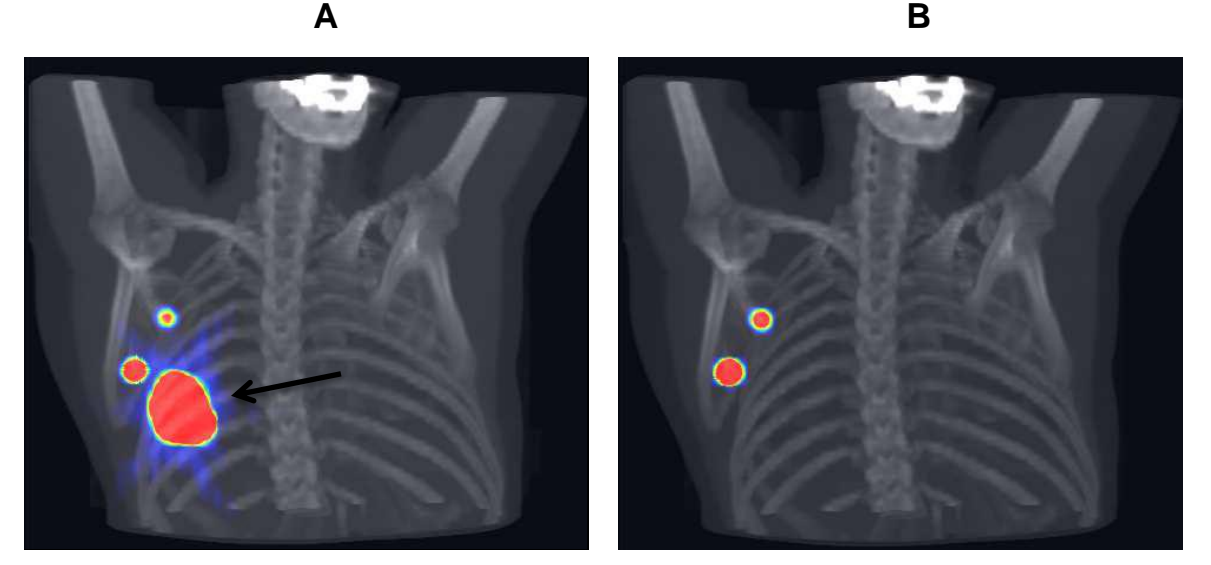

**Abbildung 8: 3D - MIP Ansicht eines fusionierten SPECT – CT Datensatzes vor und nach der SPECT hot spot Segmentierung.** (Quelle: Aus der Klinik für Nuklearmedizin, UKSH, Campus Kiel)

#### <span id="page-22-0"></span>**2.6.3 CT Segmentation**

Auch der CT Datensatz musste an die 1 x 1 x 1 mm Voxel Größe angepasst und normiert werden, um es räumlich mit dem  $I_{SPECT}$  vergleichbar zu machen. Dieser Angleichungsprozess war technisch und rechnerisch der Gleiche wie bei dem SPECT Datensatz und wurde ebenfalls mittels der b – spline – Interpolation durchgeführt.

Aufgrund anatomischer und physiologischer Gegebenheiten lassen sich Grundsätze ableiten, die die Lokalisation von Lymphknoten vereinfachen bzw. grundsätzlich zulassen oder ausschließen. So können sich bekanntermaßen keine Lymphknoten extrakorporal, in parenchymatösen Organen, der Lunge oder in den Knochen befinden. Ebenfalls wissen wir, dass Wächterlymphknoten von Fett umgeben sind und aus lymphatischem Geweben bestehen.

Die CT- Daten mussten somit entsprechend der unterschiedlichen Gewebetypen segmentiert werden. So konnten wir die gefundenen, potentiellen Lymphknoten im CT Bild auf dem Boden ihrer Dichtewerte anhand der Hounsfield - Einheiten einer ihr zugrunde liegenden Struktur zuordnen. Es wurde sich auf die Segmentierung der für uns in erster Linie relevanten Gewebe konzentriert, diese sind Luft, Fett, Muskel, und Knochen.

Unter der Annahme, dass das CT nach Hounsfield geeicht ist [22], ließ sich eine Look – Up - Tabelle (LUT) für die jeweiligen Gewebe anfertigen.

$$
LUT_{CT}(v) = \begin{cases} 0 \text{ if} & v < -200 \cong \text{Luft} \\ 1 \text{ if } -200 \le v < -20 \cong \text{Fett} \\ 2 \text{ if } -20 \le v < 150 \cong \text{Muskel} \\ 3 \text{ if} & v \ge 150 \cong \text{Knochen} \end{cases}
$$

 $LUT_{CT}(v)$  stellt die Funktion dar, die  $v$ , also einem Kernbebiet in der SPECT (s.o) anhand von Hounsfield – Werten aus der koregistrierten CT, die Ziffern 0,1,2,3 zuweist. Die Ziffern entsprechen, wie aus der o.g. Tabelle zu entnehmen, Luft, Fett, Muskel oder Knochen.

Die Segmentierung von Knochen gestaltete sich schwierig. Durch seinen Aufbau mit Kompakta, Spongiosa und Knochenmark ist er, anhand der Hounsfield Einheiten, zu Teilen nicht eindeutig vom Muskel – und Fettgewebe zu trennen. Um diese Fehler zu beheben, wurden die Knochenregionen durch morphologische Operatoren ersetzt [23].

**Axiales CT Schnittbild vor und nach der CT Segmentierung. Die vier verschiedenen Gewebetypen sind verschiedenfarbig eingefärbt. Gelb = Fettgewebe, Rot = Muskulatur, Weiß = Knochen, Schwarz = Luft**

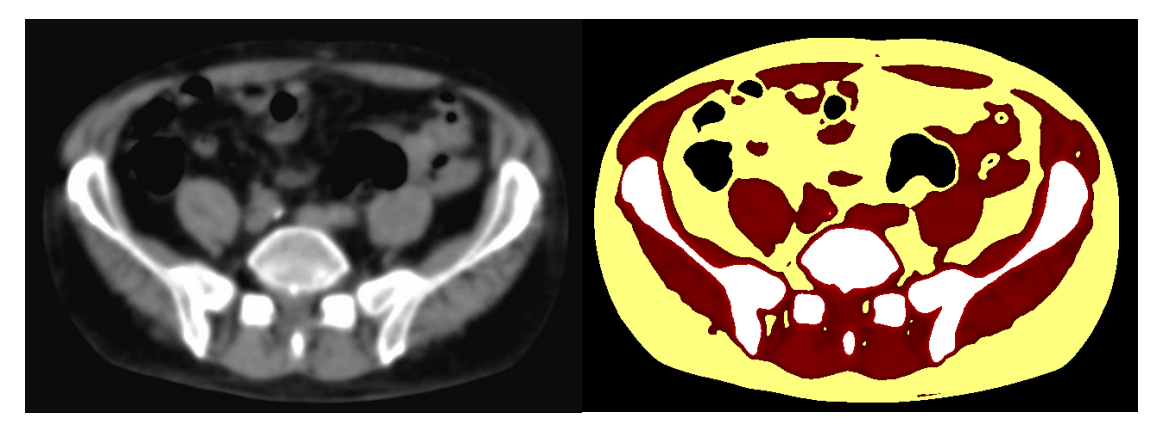

**Abbildung 9: Axiales CT Schnittbild vor und nach der CT Segmentierung.** (Quelle: Aus der Klinik für Nuklearmedizin, UKSH, Campus Kiel)

### <span id="page-23-2"></span><span id="page-23-0"></span>**2.7 Klassifizierung – Index Berechnung für alle SPECT /CT hot spots**

Für jeden hot spot in der Interview Fusion Software wurden für jede Bildmodalität mehrere Kenngrößen bestimmt.

### <span id="page-23-1"></span>**2.7.1 SPECT Kenngrößen**

Das  $H_i \subseteq \mathbb{N}^3$  Set beinhaltet für die drei Ebenen  $(x, y, z) \in \mathbb{N}^3$  Koordinaten, die zum i<sup>th</sup> hot spot gehören. Auf diese Weise bestimmt  $H_i$  eindeutig den i<sup>th</sup> hot spot.

Weiterhin ließ sich annehmen, dass  $I_{SPECT}(x, y, z)$  dem Count Wert des größentransformierten SPECT in  $(x, y, z)$  ster räumlicher Position entspricht.

Aus diesen Definitionen ließen sich folgende Kenngrößen aus den SPECT hot spots ableiten:

-  $max_i = \max_{(x,y,z) \in H_i} I_{SPECT}(x,y,z)$  Der Höchstwert aller Werte, die in der i<sup>th</sup> Region lokalisiert sind.

-  $min_i = min_{(x,y,z) \in H_i} I_{SPECT}(x,y,z)$  : Der Minimalwert aller Werte , die in der i<sup>th</sup> Region lokalisiert sind.

-  $D_i$ :  $max_i - min_i$ : Die höchste Count Differenz zwischen den Werten, die in der i<sup>th</sup> Region lokalisiert sind.

-  $V_i = |H_i|$ : Das Volumen der Werte, die in der i<sup>th</sup> Region lokalisiert sind. Da die SPECT Bilder auf 1x1x1mm Voxel Größe angepasst wurden, entspricht die Anzahl der räumlichen Koordinaten in  $\left|H_i\right|$  sicher dem Volumen des i<sup>th</sup> hot spots

-  $\overline{G}_l = \sum_{(x,y,z) \in H_i} \frac{(x,y,z) * I_{SPECT}(x,y,z)}{V}$  $(x,y,z) \in H_i \frac{(x,y,z) * i SPECT(x,y,z)}{V_i}$ : Die gewichtete Schwerpunktkoordinate der gegebenen i<sup>th</sup> Region. Sie ist typischerweise nah bzw. in der Koordinate der höchsten Konzentration. Sie wird auch als Gravitationszentrum bezeichnet. [27]

 $-\Delta_i = \sqrt{\sum_{j=1}^3 (g_j - m_j)^2}$ : Euklidische Distanz, gemessen von der Injektionsstelle,

wo  $(g_1, g_2, g_3) = \overline{G}_l$  und  $(m_1, m_2, m_3) = \overline{m}$  und  $\overline{m}$  die Schwerpunktskoordinate der Injektionsregion darstellt. Auf diese Weise zeigt  $\Delta_i$  die Distanz zwischen geometrischem Zentrum eines beliebigen hot spots i<sup>th</sup> und der Injektionsstelle an.

#### <span id="page-24-0"></span>**2.7.2 CT Kenngrößen**

- $R_i^A$  = (Anzahl der SPECT Voxel, die in der i<sup>th</sup> Region des  $I_{CT}$  auf Luft projiziert werden.) / $V_i$ . Beschreibt den Anteil der Luft im i $^{\sf th}$  hot spot.

-  $R_i^F$  = (Anzahl der SPECT Voxel, die in der i<sup>th</sup> Region des  $I_{CT}$  auf Fett projiziert werden.) / $V_i$ . Beschreibt den Anteil des Fettes im i $^{\sf th}$  hot spots.

-  $R_i^M$  = (Anzahl der SPECT Voxel, die in der i<sup>th</sup> Region des  $I_{CT}$  auf Muskulatur projiziert werden.) /  $V_i$ . Beschreibt den Anteil von Muskulatur im i $^{\sf th}$  hot spot.

-  $R_i^B$  = (Anzahl der SPECT Voxel, die in der i<sup>th</sup> Region des  $I_{CT}$  auf Knochen projiziert werden.) /  $V_i$ . Beschreibt den Anteil von Knochen im i $^{\sf th}$ hot spot.

#### <span id="page-24-1"></span>**2.8 Entscheidungsfindung zur Einstufung der Lymphknoten**

Basierend auf dem oben genannten Algorithmus wurden alle Lymphknoten in die Kategorie "wahr" oder "falsch" eingestuft. Zur Einstufung als wahrer Lymphknoten musste ein Lymphknoten sämtliche Kriterien der unten aufgeführten Tabelle erfüllen. Die Tabelle erfasst verschiedene Schwellenwerte aus sowohl dem SPECT, als auch dem CT Datensatz. Die so detektierten vermuteten Lymphknoten werden in der Mediso Interview Fusion Software® als *true* oder *false* in zwei getrennten Listen dem befundenden Arzt zur Durchsicht angeboten.

# **Zu erfüllende Indices, damit ein hot spot als wahrer Lymphknoten detektiertwird.**

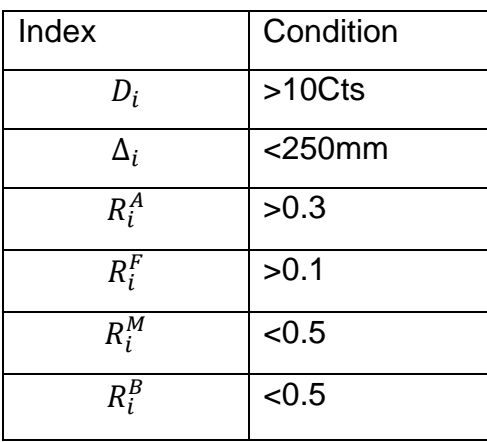

<span id="page-25-1"></span>**Tabelle 1: Hot spot Indices**

**Ausschnitt aus der Benutzeroberfläche der Mediso Software, Beispiel eines koronaren Schnittbilds des Thorax. Der hier mit dem weißen Cursor angezeigte** und in der Thorax Übersichtaufnahme rot dargestellte SLN wird als "wahrer" **Lymphkknoten angegeben. Im oberen Bild (re.) grün dargestellt, die Injektionsaktivität**

<span id="page-25-0"></span>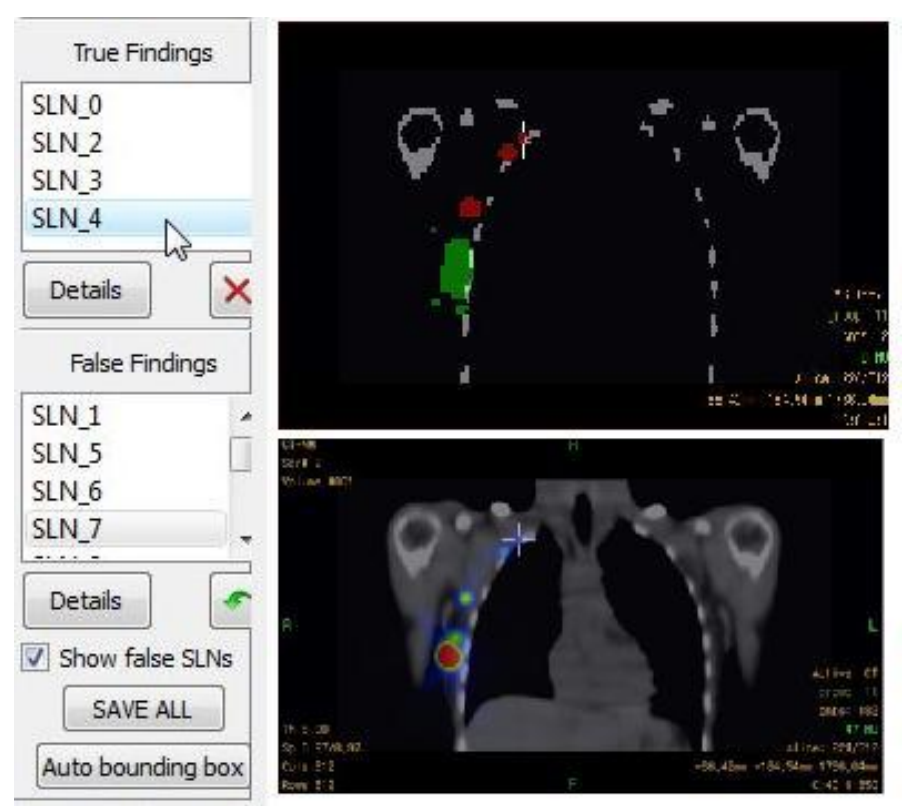

**Abbildung 10: Ausschnitt aus der Benutzeroberfläche der Mediso Software.** (Quelle: Aus der Klinik für Nuklearmedizin, UKSH, Campus Kiel)

#### <span id="page-26-0"></span>**2.9 Statistische Analyse und statistische Tests**

In die Studie gingen 72 SPECT / CT Datensätze von Patientinnen und Patienten aus der Klinik für Nuklearmedizin des UK – SH, Campus Kiel ein, die zur präoperativen Wächterlymphknoten – Diagnostik untersucht wurden.

Als Goldstandard der prospektiv vergleichenden Studie legten wir die von zwei Fachärzten für Nuklearmedizin im Konsens gewonnenen Befunde fest. Maßgebliches Kriterium war die quantitative Anzahl von möglichen SLN im fusionierten SPECT / CT Datensatz. Ein Vergleich von korrespondierenden Lymphknoten von Programm und Facharzt erwies sich bei Durchsicht der Befunde als unpraktikabel. Uns interessierte, wie genau die Mediso ® Software ohne jegliche Korrektur arbeitet (*CAD Befunde*), und wie sich das Programm nach Korrektur durch einen Facharzt für Radiologie und Nuklearmedizin (*CAD korrigiert*) zu den konventionell erstellten Befunden der Fachärzte (*fachärztliche Befunde*) verhalten würde. Desweiteren war von Bedeutung, ob die Arbeit mit dem Programm einen zeitlichen Vorteil bietet. Im Rahmen der konventionellen Auswertung der SPECT / CT - Datensätze waren für eine Befunderstellung, laut Aussagen des Ärzteteams der Abteilung für Nuklearmedizin, in jedem Fall mindestens 15 Minuten zur Analyse der SPECT und CT – Daten sowie deren Fusion nötig.

Zunächst wurden die DICOM - Daten in die Mediso Software eingelesen und dann in drei Stufen bearbeitet, gespeichert und ausgelesen. Folgende Abbildung zeigt die jeweiligen Schritte an einem Beispieldatensatzes einer untersuchten Patientin die auf dem Weg der Auswertung unternommen wurden.

# **Beispiel eines Rohdatensatzes aus der Mediso Software. (A) initialer CAD Datensatz; (B) nach Korrektur der true findings, (C) nach Korrektur der** *true findings* **sowie der** *false findings*

|                                                                                                    | В                                                       |                                           |
|----------------------------------------------------------------------------------------------------|---------------------------------------------------------|-------------------------------------------|
| True_findings,                                                                                                    | True_findings,                                          | True_findings,                            |
| A(Name),"B(Peak pos in mm (z,y,x))"," A(Name),"B(Peak pos in mm (z,y,x))","                                               |                                                         | A(Name),"B(Peak pos in mm (z,y,x))","     |
| SLN_2,"1594.37, -215.542, -136.172","48 SLN_3,"1680.68, -153.204, -116.991","71                                           |                                                         | SLN 3, "1680.68, -153.204, -116.991", "71 |
| SLN_3,"1680.68, -153.204, -116.991","71 SLN_4,"1714.25, -143.614, -102.606","58                                           |                                                         | SLN 4,"1714.25, -143.614, -102.606","58   |
| SLN_4,"1714.25, -143.614, -102.606","58 SLN_5,"1637.52, -157.999, -126.582","26                                           |                                                         | SLN_5,"1637.52, -157.999, -126.582","26   |
| SLN_5,"1637.52, -157.999, -126.582","2d SLN_6,"1685.48, -138.819, -121.786","33                                           |                                                         | SLN_6,"1685.48, -138.819, -121.786","33   |
| SLN_6,"1685.48, -138.819, -121.786","33 SLN_8,"1738.22, -162.795, -64.244","88"                                           |                                                         | SLN_8,"1738.22, -162.795, -64.244","88"   |
| SLN_8,"1738.22, -162.795, -64.244","88"                                                                                   |                                                         | SLN 7,"1723.84, -162.795, -78.6296","64   |
|                                                                                                    | False findings,                                         |                                           |
| False findings,                                                                                                    | SLN_0,"1623.14, -181.975, -145.762","34 False_findings, |                                           |
| SLN_0,"1623.14, -181.975, -145.762","34 SLN_1,"1613.55, -210.747, -145.762","45 SLN_0,"1623.14, -181.975, -145.762","34   |                                                         |                                           |
| SLN_1,"1613.55, -210.747, -145.762","45 SLN_7,"1723.84, -162.795, -78.6296","64 SLN_1,"1613.55, -210.747, -145.762","45   |                                                         |                                           |
| SLN_7,"1723.84, -162.795, -78.6296","64  SLN_9,"1637.52, -225.132, -160.148","66  SLN_9,"1637.52, -225.132, -160.148","66 |                                                         |                                           |
| SLN_9,"1637.52, -225.132, -160.148","66 SLN_10,"1579.98, -229.927, -155.353","6 SLN_10,"1579.98, -229.927, -155.353","6   |                                                         |                                           |
| SLN_10,"1579.98, -229.927, -155.353","d  SLN_11,"1594.37, -162.795, -150.558","7  SLN_11,"1594.37, -162.795, -150.558","7 |                                                         |                                           |
| SLN_11,"1594.37, -162.795, -150.558","7 SLN_12,"1623.14, -239.518, -140.967","6 SLN_12,"1623.14, -239.518, -140.967","6   |                                                         |                                           |
| SLN_12,"1623.14, -239.518, -140.967","d  SLN_13,"1656.7, -162.795, -155.353","76  SLN_13,"1656.7, -162.795, -155.353","7d |                                                         |                                           |
| SLN_13,"1656.7, -162.795, -155.353","76 SLN_14,"1575.19, -215.542, -164.943","6 SLN_14,"1575.19, -215.542, -164.943","6   |                                                         |                                           |
| SLN_14,"1575.19, -215.542, -164.943","d SLN_15,"1570.39, -229.927, -155.353","7 SLN_15,"1570.39, -229.927, -155.353","7   |                                                         |                                           |
| SLN_15,"1570.39, -229.927, -155.353","7 SLN_16,"1637.52, -215.542, -164.943","6 SLN_16,"1637.52, -215.542, -164.943","6   |                                                         |                                           |
| SLN_16,"1637.52, -215.542, -164.943","d SLN_17,"1599.16, -239.518, -140.967","d SLN_17,"1599.16, -239.518, -140.967","d   |                                                         |                                           |
| SLN_17,"1599.16, -239.518, -140.967","d  SLN_18,"1618.34, -244.313, -131.377","5  SLN_18,"1618.34, -244.313, -131.377","5 |                                                         |                                           |
| SLN_18,"1618.34, -244.313, -131.377","5  SLN_2,"1594.37, -215.542, -136.172","48  SLN_2,"1594.37, -215.542, -136.172","48 |                                                         |                                           |

<span id="page-27-0"></span>**Tabelle 2: Beispiel eines Rohdatensatzes aus der Mediso Software**

**A** zeigt die alleinige Auswertung der Mediso Software ohne jegliche Korrektur. Wie hier unter **A** ersichtlich, sah das Programm die hotspots Zwei, Drei, Vier, Fünf, Sechs und Acht als wahrscheinliche SLN an. Die restlichen 13 der insgesamt 19 Hotspots, die Injektionsstelle wurde als Nummer Null mit aufgeführt, wurden als "falsche" Lymphknoten angesehen. Als Nächstes begutachteten wir die vom Programm als "wahr" titulierten Lymphknoten und sortierten eventuelle falsch positive SLN aus der Liste der *true findings* aus (**B**). Am Beispiel von Patient Nummer zwei fiel somit Hotspot zwei aus der Liste der SLN (**B**). Zuletzt wurden die vom Programm als *false findings* bezeichneten Lymphknoten untersucht. Eventuelle falsch negative Befunde (hot spot Nummer sieben) wurden so entsprechend korrigiert und der Liste der *true findings* nachträglich zugeordnet (**C**).

Zur statistischen Auswertung musste das Ergebnis der korrigierten Version in eine tabellarische Form gebracht werden.

# **Auswertbare Tabelle nach Datenerfassung und Nachbearbeitung einer**  Beispielpatientin; "wahren" SLN wurde der Zahlenwert 1, "falschen" SLN der

 $\overline{0}$  $\overline{0}$ 0  $\overline{1}$  $\overline{1}$  $\overline{1}$  $\overline{1}$  $\overline{1}$  $\overline{1}$  $\overline{0}$ 0  $\mathbf{0}$ 0  $\mathbf{0}$  $\overline{0}$ 0  $\overline{0}$ 0  $\overline{0}$ 

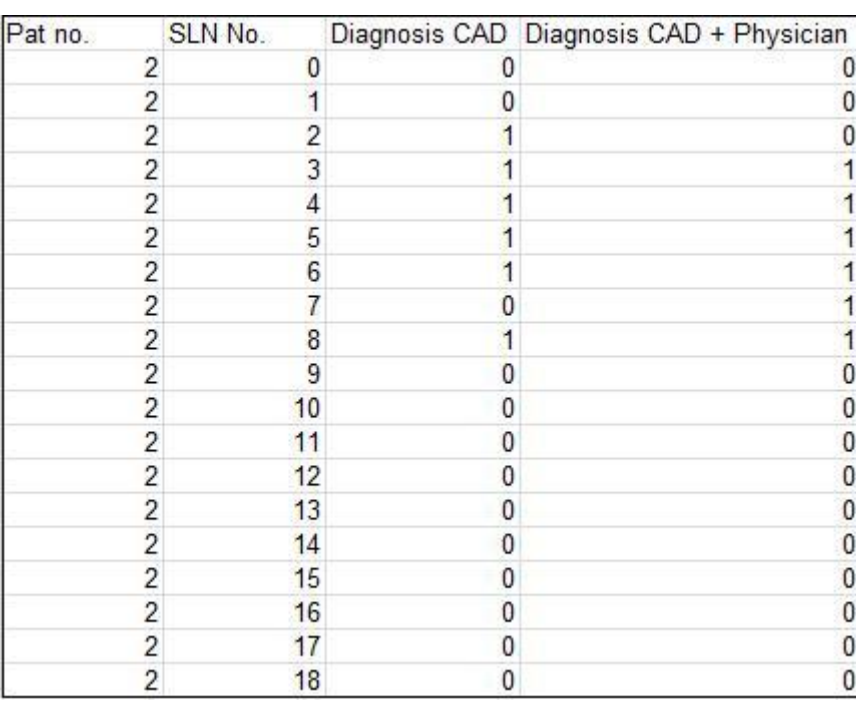

### **Wert 0 zugewiesen**

<span id="page-28-0"></span>**Tabelle 3: Auswertbare Tabelle nach Datenerfassung und Nachbearbeitung einer Beispielpatientin.**

Wahren Lymphknoten wurde der Zahlenwert "1" zugeordnet, falschen Lymphknoten der Zahlenwert "0". Jeder von der Mediso Interview Fusion ® Software vorgeschlagene Lymphknoten wurde auf das Kriterium "wahr" oder "falsch" untersucht, sowohl in der nicht – korrigierten Programmversion als auch in der von uns korrigierten Version.

Nach o.g Schema wurde für alle 72 Patienten verfahren. Nach vollständiger Datenerfassung ließ sich letztlich eine Tabelle zur statistischen Auswertung erstellen. Da nicht von einer Normalverteilung ausgegangen werden konnte, wurde zum Vergleich und zur statistischen Auswertung von *CAD Befunde* zu *CAD korrigiert* und *fachärztliche Befunde* zu *CAD korrigiert* der Wilcoxon – Rangsummentest verwendet. Hierbei handelt es sich um einen nicht – parametrischen Test. Als Statistikprogramm benutzen wir die Analyse Software PASW (Predictive Analysis Software) der Firma SPSS Inc. ™.

### <span id="page-29-0"></span>**3 Ergebnisse**

### <span id="page-29-1"></span>**3.1 Kreuztabelle**

Zur Ermittlung der Sensitivität und Spezifität des neu entwickelten Programms wurde eine Kreuztabelle mit den integrierten Zahlenwerten für "wahre" (= 1) bzw.

 $f$ alsche (= 0)" Wächterlymphknoten erstellt, so liessen sich die Ergebnisse in Bezug auf die der konventionellen Befundung der Fachärzte vergleichen.

Die Software hat aus den 72 Datensätzen insgesamt 2705 Befunde ermittelt. 388 Lymphknoten werden von dem Programm als wahre Lymphknoten vorgeschlagen, 2317 als falsche. Nach Korrektur durch die befundenden Fachärzte sind 139 richtig positiv, 249 falsch positiv und 38 Lymphknoten falsch negativ.

### **Kreuztabelle mit integrierten Zahlenwerten**

| <b>CAD</b> korrigiert |      |        |
|-----------------------|------|--------|
|                       | O    | Gesamt |
|                       | 249  | 388    |
| 38                    | 2279 | 2317   |
| 177                   | 2528 | 2705   |
|                       |      | 139    |

<span id="page-29-2"></span>**Tabelle 4: Kreuztabelle mit integrierten Zahlenwerten**

Sensitivität = a / (a + c) = 139 / (139 + 38)= 0,785 Spezifität = d / (d + b) = 2279 / (2279+249) =0,902 Falsch positive Rate =  $b / (d + b) = 249 / (2279 + 249) = 0.098$ Falsch negative Rate =  $c / (b + c) = 38 / (249 + 38) = 0,132$ 

Die Sensitivität betrug somit 78,5 bei einem Konfidenzintervall von 71,9 – 83,9. Die Spezifität betrug 90,2 bei einem Konfidenzintervall von 88,9 – 91,2. Es zeigt sich eine falsch positive Rate von knapp zehn Prozent sowie eine falsch negative Rate von etwa 13 Prozent.

#### <span id="page-30-0"></span>**3.2 Nicht parametrische Tests**

#### <span id="page-30-1"></span>**3.2.1 Wilcoxon Test - CAD korrigiert vs CAD Befunde**

Der Median betrug bei der Modalität *CAD Befunde* gerundet fünf (Anzahl der gefundenen Lymphknoten), bei der Modalität *CAD korrigiert* gerundet zwei. Der p – Wert war für diese Stichprobe <0,001.

Es werden dem Facharzt somit im Schnitt fünf Lymphknoten zur Befundung angeboten, nach Korrektur verbleiben zwei "wahre" und drei "falsche" Lymphknoten.

#### **Wilcoxon Test - CAD - korrigiert vs CAD - Befunde**

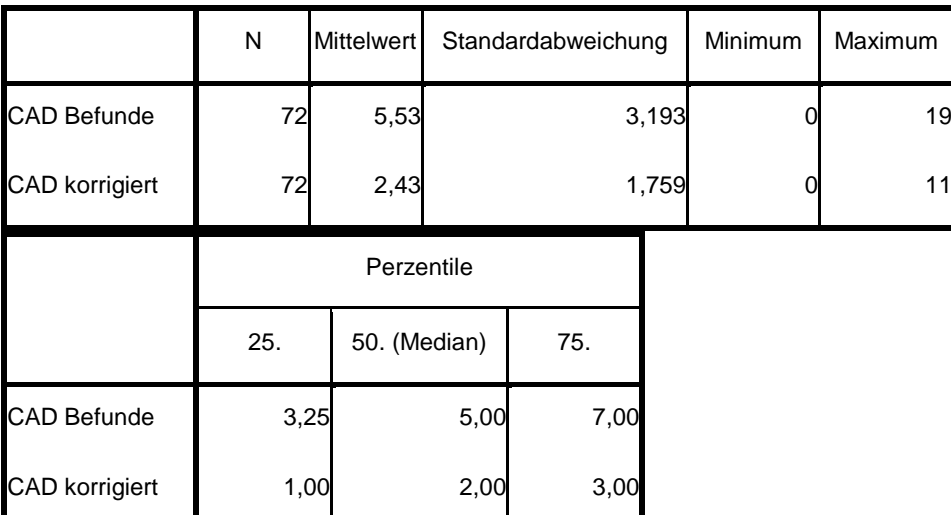

#### **Deskriptive Statistiken**

<span id="page-30-2"></span>**Tabelle 5: Wilcoxon Test - CAD - korrigiert vs CAD - Befunde**

**Boxplot zum Vergleich der Mediane von CAD Befunde und CAD korrigiert. Ausreißer sind als Kreise gekennzeichnet.**

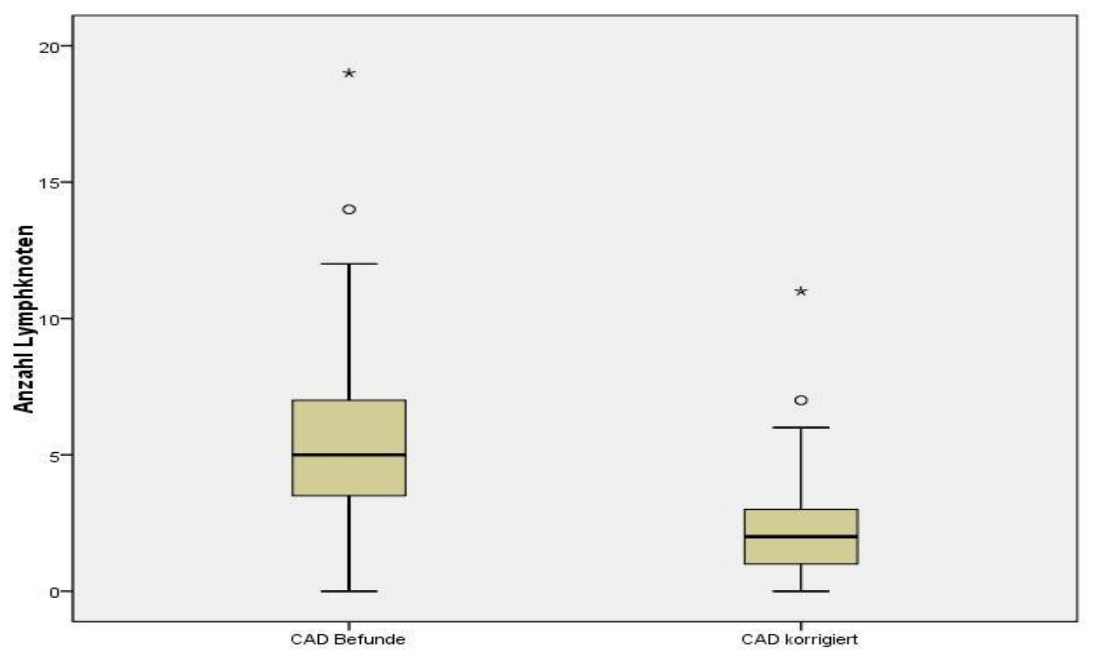

<span id="page-31-2"></span>**Diagramm 1: Boxplot zum Vergleich der Mediane von CAD Befunde und CAD korrigiert.** 

### <span id="page-31-0"></span>**3.2.2 Wilcoxon Test -** *Fachärztliche* **Befunde vs** *CAD korrigiert*

Bei beiden Modalitäten betrug der Median, die 50.Perzentile, gerundet zwei (Anzahl der gefundenen Lymphknoten). Der p-Wert betrug 0,053.

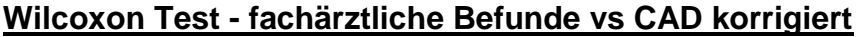

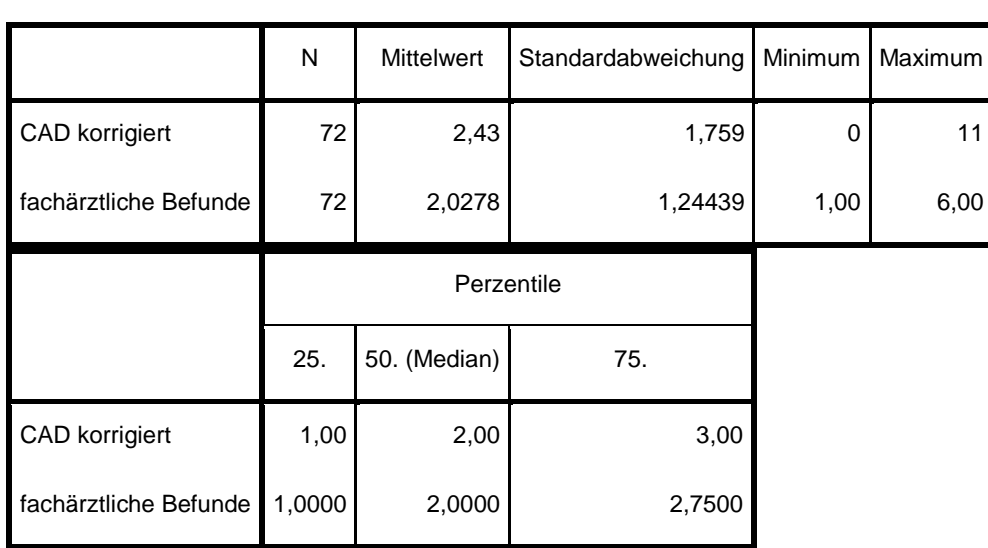

**Deskriptive Statistiken**

<span id="page-31-1"></span>**Tabelle 6: Wilcoxon Test - fachärztliche Befunde vs CAD korrigiert**

Die Mediane der Modalitäten *fachärztliche Befunde* und *CAD korrigiert* unterscheiden sich nur geringgradig. Folgendes Balkendiagramm macht anschaulich, dass die quantitativen Ergebnisse des Programmes in einem großen Teil der Fälle kongruent zu den Ergebnissen der konventionellen Befundung durch den Facharzt sind.

### **Differenz 1: Anzahl der gefunden Lymphknoten der korrigierten Software abzüglich der Anzahl der gefundenen Lymphknoten der fachärztlichen Befunde**

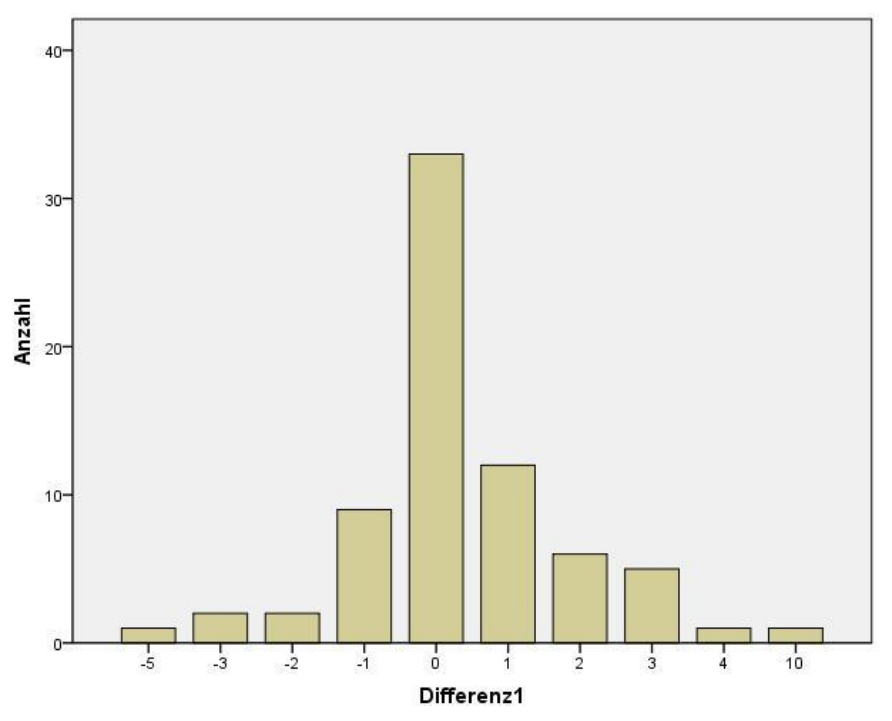

<span id="page-32-0"></span>**Diagramm 2: Differenz 1: Anzahl der gefunden Lymphknoten der korrigierten Software abzüglich der Anzahl der gefundenen Lymphknoten der fachärztlichen Befunde.**

In 33 von 72 Fällen (45%) haben Programm und Ärzte dieselbe Anzahl Lymphknoten gefunden, in 20 Prozent der Fälle findet das Programm weniger Lymphknoten, in 35 Prozent mehr. Ob es sich bei den von der Interview Fusion Software gefundenen Lymphknoten um dieselben handelt die auch der Facharzt gesehen hat, war nicht immer eindeutig festzustellen. Ganz offensichtlich findet man durch Anwendung des Programmes mehr potentielle Wächterlymphknoten.

#### <span id="page-33-0"></span>**3.3 Zeitlicher Aufwand der Software - unterstützten Analyse**

Bei der Begutachtung von fusionierten SPECT/CT Bildern muss der Arzt Informationen aus beiden bildgebenden Modalitäten in seine Beurteilung einfließen lassen. Sowohl die CT - Daten als auch SPECT - Daten müssen in mehreren Fensterungen und Aussteuerungen begutachtet werden, um eine eindeutige Aussage treffen zu können. Dies ist bei keinem der Datensätze schneller als in 15 Minuten (min) möglich, durchschnittlich betrug die Durchsicht und Analyse zwischen 15 und 20 min pro Datensatz und ist damit relativ zeitaufwändig. Der nicht – korrigierte, computergestützt ausgewertete Datensatz der Interview Fusion Software wird, je nach Rechenleistung des verwendeten Computers und Geschwindigkeit der Bedienung, nach ca. 30 Sekunden (sek) bereitgestellt. Das Verifizieren von vorgeschlagenen Lymphknoten dauert nach unseren Messungen im Schnitt drei Minuten (min. 60 sek.- max. fünf min). Der zeitliche Aufwand in der Arbeit mit dem Programm könnte durch Routine in der Praxis weiter verringert werden.

Allerdings werden durch die Anwendung des Programmes mögliche Nebenbefunde der low – dose CT nicht mit detektiert bzw. gewertet, was bei der konventionellen Befundung durch den Facharzt zeitgleich, wenn auch mit deutlich größerem Aufwand geschieht.

#### <span id="page-34-0"></span>**4 Diskussion**

Der axilläre Lymphknotenstatus gilt zur Zeit als der herausragende Prognosefaktor bei Patientinnen mit einem primären Mammakarzinom. Ohne Einbeziehung der axillären Lymphabflußwege in die initiale operative Therapie entwickeln bis zu 21% der Behandelten eine maligne Lymphknotenmanifestation im weiteren Krankheitsverlauf [24].

Dabei ist das Überleben von Patientinnen und Patienten nach kompletter axillärer Lymphknoten - Dissektion (ALND) nicht signifikant höher als nach der Sentinel - Lymphknoten - Dissektion (SLND) [25].

Präoperatives Mapping mit nachfolgender axillärer Biopsie von Sentinel – Lymphknoten ist in der Lage, die operationsbedingte Morbidität von Patientinnen und Patienten mit einem Mammakarzinom, im Gegensatz zu früher üblichen, weiträumigen und radikalen Axilladissektionen, signifikant zu senken [6].

Im Laufe der Zeit haben sich unterschiedliche Techniken zur Durchführung und Detektion der Wächterlymphknoten etabliert, andere wurden verworfen. Die von uns angewandte Technik von sonographisch gestützter, peritumoraler und subareolärer Applikation eines radioaktiven Tracers mit anschließender Auswertung mittels fusionierten SPECT/CT Bildern, gilt als Goldstandard im präoperativen Sentinel - Lymphknoten Mapping [16]

In der Literatur werden mehrere Optionen zur Applikation des Tracers beschrieben. Neben der von uns praktizierten peritumoralen und subareolären Weise besteht auch die Möglichkeit der subdermalen oder kombiniert subdermalen und peritumoralen Verabreichung. Immer häufiger wird eine alleinige subareoläre Injektion durchgeführt. Laut Konsensuspapier der Deutschen Gesellschaft für Senologie sind alle genannten Verfahren als gleichwertig anzusehen [1]. Es stellte sich die Frage, ob eine Darstellung mittels Patentblau V® der Markierung mit radioaktiven Tracern unterlegen ist, oder ob ein gleichwertiges Ergebnis zu erwarten sei. Studien konnten zeigen, dass die alleinige Markierung mit Patentblau V® eine höhere Rate an falsch negativen Ergebnissen bei der Sentinel – Node Biopsie im Gegensatz zu kombinierter Farbstoff / Tracer Markierung innehat (17,6% für ausschließlich Patentblau, 4,5% für die Kombination von Farbstoff und Tracer) [26].

In der Klinik für Gynäkologie und Geburtshilfe, UKSH, Campus Kiel wird intraoperativ zusätzlich Patentblau V ® peritumoral und subareolär verabreicht. Der Farbstoff ist

30

nicht durch die Haut sichtbar, sodass zu Beginn die radioaktiv markierten Lymphknoten perkutan mit der Gammasonde aufgesucht werden und der operative Zugangsweg festgelegt wird. Intraoperativ hat man somit zwei Möglichkeiten potentielle Lymphknoten aufzusuchen.

Unterschiedliche Studien zeigten bereits den Vorteil von fusionierten SPECT / CT Bildern gegenüber sonst weitverbreiteten und verwendeten planaren Aufnahmen. Es liegen Daten vor für das maligne Melanom, das Plattenepithelkarzinom im Kopf – und Halsbereich sowie für das Mammakarzinom [16]. Als besonders relevant zeigte sich beim Mammakarzinom in der dreidimensionalen Darstellung die Detektion von SLN im Abflussgebiet der A. mammaria interna, die in planaren Aufnahmen nicht eindeutig lokalisiert werden konnten. Auch in unserer Arbeit waren die SPECT / CT Datensätze hinsichtlich Genauigkeit der Lage von SLN den planaren Abbildungen durch eine höhere räumliche Auflösung deutlich überlegen.

Für die Operateure bieten die SPECT / CT Daten relevante Informationen bezüglich operativer Zugangswege und die Nähe zu wichtigen anatomischen Leitstrukturen, Rippen, Gefäße, etc. [11]. Es konnte bewiesen werden, dass klinisch relevante Lymphknoten durch die zusätzliche Akquirierung mittels SPECT / CT darzustellen waren, die auf planaren Bildern verborgen bleiben [27]. Beim Vergleich von SPECT / CT zu SPECT zeigte sich beim Mammakarzinom, dass die zusätzliche Information von SPECT / CT Datensätzen genauere Aussagen hinsichtlich Größe und Lokalisation der zu biopsierenden Lymphknoten treffen lassen. In 45 von 51 Fällen konnte eine Zuordnung zu anatomischen Leveln getroffen werden, die mit alleinigem SPECT nicht durchzuführen war [28].

In den von uns ausgewerteten Datensätzen zeigt sich ebenfalls, dass ein alleiniges SPECT keine verlässliche Aussage zulässt, und dass erst die Fusion von morphologischem Bildmaterial in Form einer koregistrierten Computertomographie und die funktionelle Darstellung der Aktivitätsverteilung durch das SPECT nach Fusion der Datensätze das erwünschte Ergebnis erzielt.

Es ergibt sich die Frage, ob die Mediso® Software in Kombination mit fusionierten SPECT / CT Daten die Zahl der falsch negativen Detektionen weiter zu senken vermag, ob die Patientinnen und Patienten also einen Vorteil hinsichtlich Mortalität und Morbidität zu erwarten haben. Neben der genaueren Lokalisation und somit besseren Planbarkeit scheint es anhand der von uns gewonnenen Daten ersichtlich,

dass die Software mehr Lymphknoten findet als bei alleiniger, konventioneller Befundung der Fachärzte. Die Praxis muss zeigen, ob mit der Arbeit mittels der Software die Rezidivrate weiter zu senken ist, bedingt durch die Tatsache, dass mehr potentielle metastasenbesetzte Lymphknoten zur Exzidierung angezeigt werden.

Wie aus 3.2.1 ersichtlich, differieren die Mediane von *CAD Befunde* (gerundet fünf) und *CAD korrigiert* (gerundet zwei). Durch den Vergleich der Mediane wird deutlich, dass die Mediso ® Software in der unkorrigierten Version mehr Lymphknoten als potentielle SLN vorschlägt, als der Facharzt bzw. die Software nach Korrektur. Für die Praxis bedeutet diese höhere Rate an falsch positiven Ergebnissen, dass das Programm nicht eigenständig die Ergebnisse des Facharztes zu wiederholen vermag, sodass also eine Korrektur durch einen erfahrenen Arzt notwendig erscheint.

Der Vergleich der Mediane *fachärztliche Befunde* (gerundet zwei) sowie *CAD korrigiert* (gerundet zwei) hingegen, wie in 3.2.2. angeführt, zeigt keine relevante Abweichung eines der untersuchten Parameter. Mit einem p – Wert von 0,053 gilt das Ergebnis für diesen Teilbereich formal nicht als statistisch signifikant, es lässt jedoch auf einen Zusammenhang der untersuchten Stichproben schließen.

Diese Arbeit zeigt, dass der zeitliche Aufwand durch die Anwendung des Programmes deutlich minimiert wird. Die konventionelle Beurteilung der Daten dauert in etwa 15 bis 20 Minuten, ein verwertbares Ergebnis ist bei der Arbeit mit der Interview Fusion Software inklusive Korrektur nach maximal fünf Minuten zu erwarten.

Ganz offensichtlich findet man durch Anwendung des Programmes mehr potentielle Wächterlymphknoten, die unter Umständen höhere Rate falsch positiver Detektionen ist in Anbetracht der Schwere der Grunderkrankung sowie des möglichen Zeitgewinns bei der Auswertung in Kauf zu nehmen. Die Anzahl der falsch negativen Befunde war bei der Bewertung unseres Datensatzes mit über 13 Prozent allerdings auffallend hoch.

Das von uns getestete Programm lässt sich hinsichtlich Sensitivität und Spezifität mit anderen, bereits etablierten CAD Programmen aus anderen bildgebenden Fachbereichen der diagnostischen Radiologie und Nuklearmedizin vergleichen.

32

## **Vergleich von in der Nuklearmedizin verwendeten CAD - Programmen bei unterschiedlichen Entitäten**

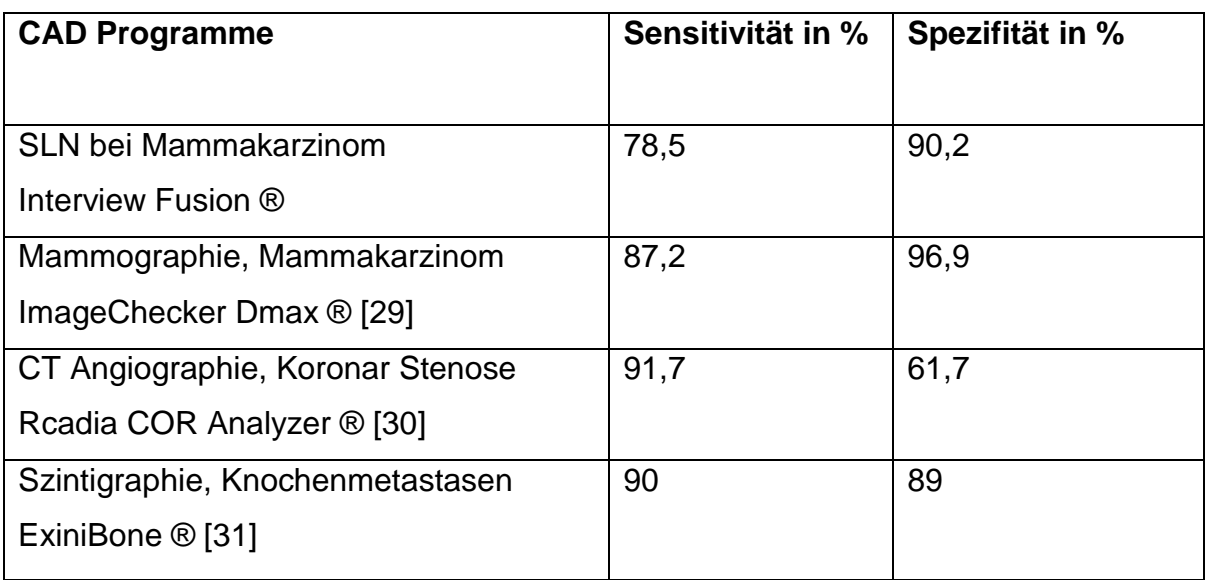

<span id="page-37-0"></span>**Tabelle 7: Vergleich von CAD Programmen in der Nuklearmedizin** 

Die niedrigere Sensitivität des hier untersuchten Programms im Vergleich zu anderen Programmen bedeutet nicht, dass potentiell zu exzidierende Lymphknoten nicht angezeigt werden, allerdings müssen sie aus dem Pool der als nicht relevant eingestuften Lymphknoten bzw. möglichen Artefakten aktiv vom auswertenden Arzt identifiziert und bewertet werden. Ein Abgleich unserer Daten zur szintigraphischen Wächterlymphknotendiagnostik mit den Daten der Klinik für Gynäkologie und Geburtshilfe, UKSH, Campus Kiel sowie dem Institut für Pathologie , UKSH, Campus Kiel erbrachte, dass in sämtlichen Fällen die radioaktiv markierten Lymphknoten operativ aufgefunden werden konnten und die histologische Aufarbeitung lymphatisches Gewebe nachwies. Jedes unserer präoperativ detektieren hot spots entsprach somit einem Sentinel Lymph Node. Nach Korrektur durch die Fachärzte sind Sensitivität und Spezifität somit ungleich höher. Die Interview Fusion Software berücksichtigt sowohl morphologische (mittels CT) als auch funktionelle Gesichtspunkte (mittels SPECT) anhand der o.g. Kriterien. Vergleichbare Programme, beispielsweise zur Mammographie, stellen eine rein morphologische Untersuchungsform dar. Hier werden zweidimensionale Röntgenbilder auf das Vorliegen von kalkdichten Strukturen oder Raumforderungen untersucht.

Ebenso muss bedacht werden, dass bei anderen Studien, wie der Szintigraphie zur Diagnostik der Knochenmetastasierung [31] der gesamte Patient bzw. die Patientin unter der Fragestellung, ob eine Metastasierung stattgefunden hat oder nicht, untersucht wurde. Die Stichprobe umfasste hier n=21 Patientinnen und Patienten. Die Sensitivität bezieht sich in diesem Fall also nicht auf die Detektionsgenauigkeit in Bezug auf einzelne Herde. Im Gegensatz dazu wurde bei dieser Studie jeder Lymphknoten einzeln beurteilt und als solcher untersucht, d.h. n=2704.

Quek et al. konnten in ihrer Arbeit für den Bereich der Mammographie zeigen, dass die Detektionsrate suspekter Areale durch einen unerfahrenen Radiologen signifikant, von 74,4% ohne CAD auf 87,2% unter Zuhilfenahme eines CAD Programmes, gesteigert werden konnte [32].

Da ein low - dose CT als zusätzliche Information bezüglich der anatomischen Strukturen hinzugezogen wurde, bestand die Chance von möglichen unerwarteten, klinisch relevanten, Zufallsbefunden. Bei unseren Untersuchungen ließen sich Aussagen zu Weichteilen, Lungenparenchym und Knochenstrukturen treffen. Die amerikanische Arbeitsgruppe um Orme und Fletcher untersuchte 2010 in größer angelegten Untersuchungen den klinischen Stellenwert von Zufallsbefunden bei Routineuntersuchungen. Von 1426 Patienten war bei 567 Patienten (39,8%) mindestens ein Zufallsbefund auffällig, 55% der Befunde entfielen auf das Thorax CT. Sechs der 567 Patienten hatten einen klinischen Benefit durch frühzeitige Therapie bzw. Änderung des Therapieregimes , jedoch gab es auch drei Patienten die durch falsch positive Befunde unnötig belastet wurden [33]. In den ausgewerteten Befunden unserer Stichprobe fanden sich in vier von 72 Fällen Hinweise auf möglicherweise klinisch relevante Befunde, beispielsweise in Form pulmonaler Rundherde, die einer weiteren Abklärung bedurften.

 Limitierend bei unseren Versuchsreihen mag gelten, dass ausschließlich die Anzahl der gefundenen Lymphknoten in die Bewertung einging. Darüber, ob die gefundenen SLN des Facharztes mit denen des Programmes übereinstimmten, konnten wir nicht in jedem Fall eine Aussage treffen, sodass eine wissenschaftliche Auswertung nicht sinnvoll erschien.

Bei der Mediso Interview Fusion ® Software sind vor allem die für die nuklearmedizinischen Verfahren unübliche, eingeschränkte Sensitivität mit den hohen falsch – positiven und falsch – negativen Ergebnissen problematisch,

schließlich muss jeder vorgeschlagene Lymphknoten auf seine Richtigkeit überprüft werden. Bedingt durch die Anatomie der von uns untersuchten Region waren die falsch – positiven Detektionen noch vergleichsweise gering. Wird das Programm jedoch auf weitere Entitäten und anatomisch komplexe Körperregionen wie das Abdomen oder die Beckenregion ausgeweitet, könnten die vermehrt falsch positiven Lymphknoten zunehmend stören und das Ergebnis weiter einschränken. Diese Tendenz zeigen Arbeiten in unserem Hause, bei der die Mediso Software bei der Tumorentität Prostatakarzinom Anwendung fand. Der Arbeitsaufwand zur Durchsicht der als "falsch" angebotenen SLN erschien hier noch zu hoch.

 Die Mediso Interview Fusion ® Software ist zum jetzigen Zeitpunkt so konzipiert, dass sie die Entscheidungsfindung zur Lymphknoten Detektion ausschließlich anhand der im Programm festgelegten Parameter trifft. Eine Korrektur der Befunde ist im Einzelfall möglich und wie oben erläutert notwendig. Eventuelle Verbesserungen werden jedoch nicht gespeichert und finden somit keine Anwendung an nachfolgenden Datensätzen, sodass das Programm durch die Korrekturen lernen könnte. Solche, in vergleichbaren Programmen bereits existierende Algorithmen, erlauben dem Untersucher Verbesserungen hinsichtlich zukünftiger Detektionen. Dadurch können sowohl falsch positive als auch falsch negative Ergebnisse kontinuierlich minimiert werden. Auf dem Gebiet der CAD ist das sog. artificial neural network (ANN) aktuell ein elementarer Bestandteil der Forschung. In anderen CAD Programmen in der Nuklearmedizin wie z.B. Exini Bone findet das Prinzip bereits Anwendung

#### **Schaubild zur Funktionsweise von artificial neural network**

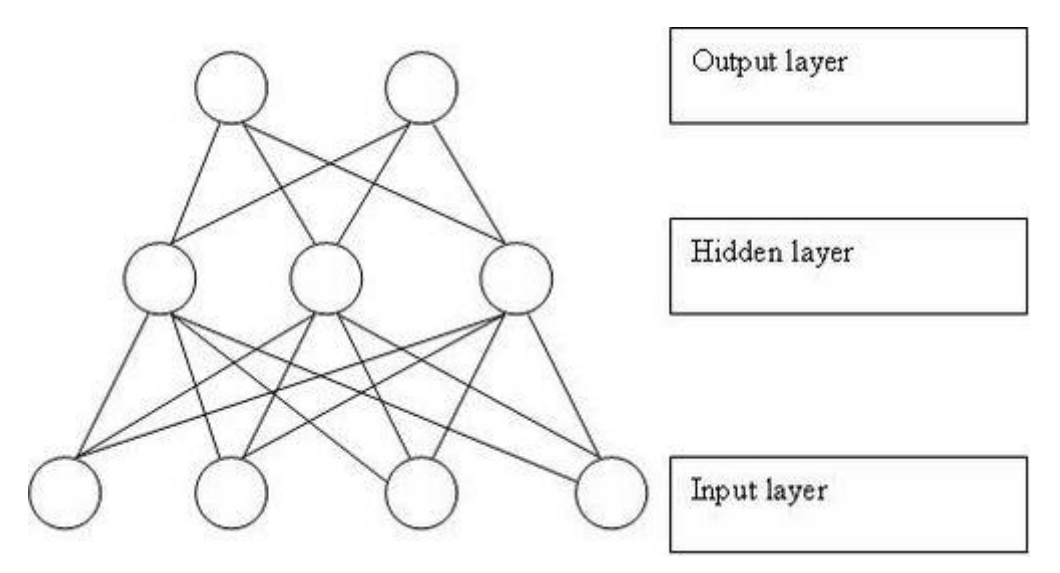

<span id="page-40-0"></span>**Abbildung 11: Schaubild zur Funktionsweise von artificial neural network** (Quelle:wikimedia.org)

Eine solche Funktionsweise ist für unser Verfahren auch denkbar, die low – dose CT bietet zur Merkmalsbestimmung für jeden einzelnen Lymphknoten aussagekräftige Daten.

Es liegen Daten zum Einfluss von artificial neural network (ANN) auf bestehende CAD Programme in Bezug auf die Reduktion von falsch positiven Befunden vor. So konnte in der Arbeit von Suzuki gezeigt werden, dass bei einem Programm zur Detektion von Lungenrundherden nach Etablierung eines ANN – Algorithmus die Rate von falsch positiven Befunden um über 68% gesenkt werden ohne die Sensitivität des Verfahrens negativ zu beeinflussen [34].

Die Entwickler des Programms arbeiteten an einer Möglichkeit, ANN auch für die Interview Fusion Software anbieten zu können.

Weiterführende Arbeiten könnten zeigen, dass sich das CAD Konzept bei präoperativem SLN - Mapping auch auf andere Tumorentitäten ausweiten lässt. Denkbar ist, es in Zukunft neben dem Mammakarzinom auch bei Penis-, Prostata-, Vulvakarzinomen oder dem malignen Melanom anzuwenden.

Die Zukunft muss zeigen, wie sich das SLN Konzept im Ganzen entwickeln wird. Klar ist, dass die feingewebliche Untersuchung nach Sentinellymphknotenbiopsie einen metastatischen Befall sehr gut nachzuweisen vermag. Fraglich ist jedoch, ob bei positivem Befund mit der darauf folgenden axillären Lymphadenektomie das Überleben signifikant verlängert wird.

Zurzeit ist jedoch noch das angewandte Verfahren der Goldstandard und die SLN Markierung mittels radioaktiv markierter Nanokolloide tägliche Praxis.

Das in dieser Arbeit analysierte Nachbearbeitungsprogramm bringt bei der Entität des Mammakarzinoms bei immer weiter steigenden Bilddatenmengen einen deutlichen Zeitgewinn und kann selbst erfahrenen Fachärzte in der Befundung unterstützen. Bewertet man lediglich die Funktion der automatischen Lymphknotenerkennung, arbeitet das Programm effizient und zeigt auch Lymphknoten an, die im Rahmen der konventionellen Diagnostik unter Umständen unerkannt bleiben würden. In der automatischen Bewertung jedoch ist die falsch negative Rate von über 13 Prozent und die falsch – positive Rate von knapp zehn Prozent zum jetzigen Zeitpunkt noch zu hoch, die Ergebnisse des Programmes sollten somit keinesfalls ohne Korrektur durch einen entsprechenden Facharzt verwendet werden. Limitierend für das verwendete Programm bleibt zusätzlich die Tatsache, dass es die aus der CT ersichtlichen Nebenbefunde in der automatischen Anwendung zur SLN – Detektion nicht berücksichtigt. Somit ist zudem bei der Befundung neben der ärztlichen Expertise im Fach Nuklearmedizin auch die im Fach Radiologie zur Interpretation der CT – Daten, sowohl bezüglich der SLN Befundung, als auch der Nebenbefunde in der morphologischen Bildgebung notwendig. Das Programm kann jedoch hervorragend im Rahmen der Ausbildung, insbesondere

angehende Fachärzte unterstützen und helfen deren Befunde selbst zu überprüfen.

#### <span id="page-42-0"></span>**5 Zusammenfassung**

Die Biopsie von Wächterlymphknoten senkt signifikant die postoperative Morbidität von Patientinnen und Patienten mit einem Mammakarzinom im Vergleich zur axillären Lymphadenektomie. Zum präoperativen Lymphknoten Mapping ist die von uns verwendete Technik von peritumoraler und subareolärer Applikation eines radioaktiven Tracers mit nachfolgender Bildgebung mittels fusionierter SPECT / CT Datensätze der planaren Bildgebung in mehrerlei Hinsicht überlegen. Die fortschreitende technische Verbesserung auf dem Gebiet der diagnostischen Bildgebung zwingt den befundenden Arzt, größere Mengen an Bildern zu befunden. Dies ist zum einen zunehmend zeitaufwändig und erfordert zum anderen Facharztwissen aus sowohl dem Bereich der Nuklearmedizin als auch der Radiologie. In anderen Bereichen der bildgebenden Diagnostik konnte sich das Prinzip der computerassistierten Diagnostik mithilfe automatisierter Detektionssoftware bereits erfolgreich etablieren.

Wir untersuchten in einer prospektiven Studie die Wertigkeit einer automatisierten Detektionssoftware an 72 SPECT / CT – Datensätzen von Patientinnen und Patienten im Vergleich zur konventionellen Befundung erfahrener Fachärzte für Nuklearmedizin und Radiologie.

Dazu wurden den Patienten protokollabhängig, am OP Tag oder einen Tag zuvor, Tc – 99m markiertes Nanocoll, ultraschallgesteuert peritumoral und subareolär appliziert. Die konventionell befundeten Datensätze wurden zusätzlich mit der neu entwickelten Software nachbearbeitet.

Als zu untersuchendes Merkmal galt die Anzahl der gefundenen Lymphknoten, ein räumlicher Vergleich korrespondierender Lymphknoten war nicht praktikabel.

Die Sensitivität des Verfahrens betrug 78,5, die Spezifität 90,2.

Der zu bearbeitende Datensatz wurde nach ca. 30 bis 60 Sekunden bereitgestellt, die Auswertung und Korrektion war im Schnitt in drei Minuten möglich. Dem gegenüber stehen 15 bis 20 Minuten für die konventionelle Analyse und Befundung, dann jedoch inklusive zusätzlicher morphologischer Befundung.

Wir konnten zeigen, dass die neu entwickelte Mediso Interview Fusion Software ein effizientes Werkzeug zum präoperativen Lymphknoten – Mapping bei der Entität des Mammakarzinoms darstellt, die Ergebnisse mit einer falsch positiven Rate von knapp zehn Prozent und einer falsch – negativen Rate von über 13 Prozent allerdings keinesfalls unüberarbeitet bzw. ohne Korrektur durch einen Facharzt übernommen werden sollten und können.

Durch die Einführung von artificial neural network, eines implementierten, selbstverbessernden Algorithmus in das Programm, könnte die falsch – positive Rate gesenkt werden, doch auch dann kann das Programm dem befundenden Arzt nur als Hilfsmittel dienen und vermag ihn nicht zu ersetzen.

#### <span id="page-44-0"></span>**6 Anhang**

# **Differenz 2 = CAD Befunde – CAD korrigiert. X – Achse: Anzahl der Lymphknoten nach Subtraktion, Y – Achse: Anzahl der Häufigkeiten nach Subtraktion**

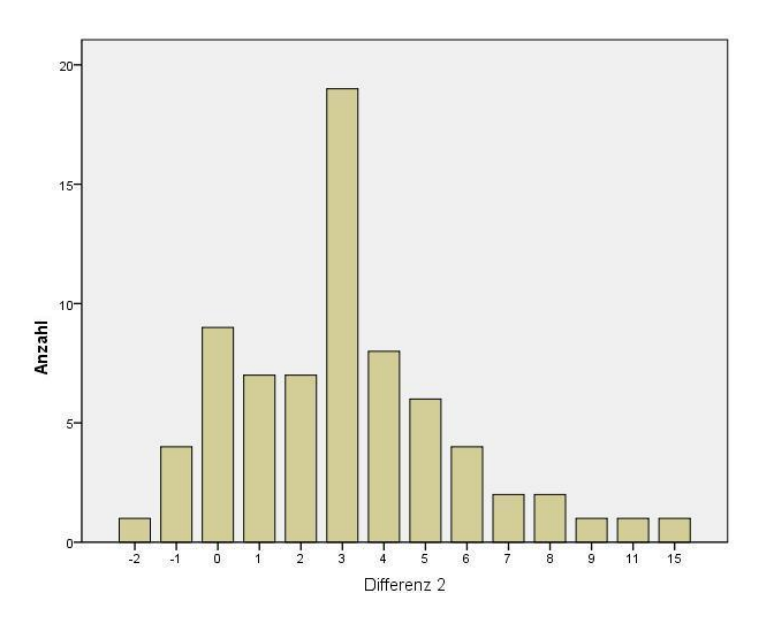

<span id="page-44-1"></span>**Diagramm 3: Differenz 2 = CAD Befunde – CAD korrigiert.** 

# **Vergleich von Differenz 1 (Anzahl der gefunden Lymphknoten der korrigierten Software abzüglich der Anzahl der gefundenen Lymphknoten der fachärztlichen Befunde) und Differenz 2 ( CAD Befunde – CAD korrigiert)**

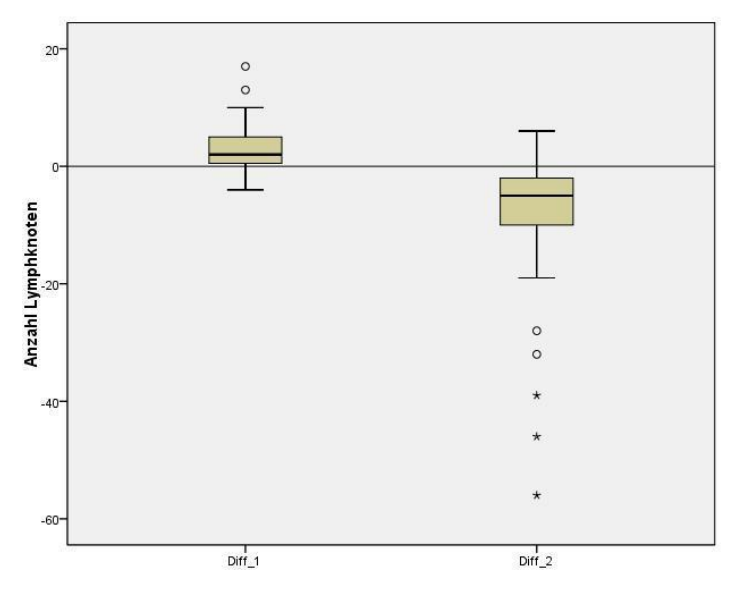

<span id="page-44-2"></span>**Diagramm 4: Vergleich von Differenz 1 und Differenz 2**

# **Abstract der aus dieser Arbeit hervorgegangenen Veröffentlichung: " Automated lymph node detection and classification on breast and prostate cancer SPECT – CT images"**

We present a novel detection and classification method to process SPECT-CT images representing breast and prostate lymph nodes. Lymph nodes are those nodes that are near the primer tumor and may become cancerous in time, hence their early detection is a key factor for the successful treatment of the patient. Prior methods focus on the visual aid to manually detect the lymph nodes which still makes the process time-consuming. Other solutions segment the lymph nodes only on CT, where the small lymph nodes may not be located accurately. Our solution processed both SPECT and CT data to provide an accurate classification of all SPECT hot spots. The method has been validated on a huge amount of medical data. Results show that our method is a very effective tool to support physicians working with related images in the field of nuclear medicine.

### <span id="page-46-0"></span>**7 Literaturverzeichnis**

- [1] T. Kuehn, A. Bembenek, T. Decker, D. L. Munz, M.-L. Sautter-Bihl, M. Untch, D. Wallwiener, und Consensus Committee of the German Society of Senology, "A concept for the clinical implementation of sentinel lymph node biopsy in patients with breast carcinoma with special regard to quality assurance", *Cancer*, Bd. 103, Nr. 3, S. 451–461, Feb. 2005.
- [2] R. Virchow, *Die krankhaften Geschwülste. Dreissig Vorlesungen gehalten während des Wintersemesters 1862-1863 an der Universität zu Berlin.*, Bd. 27.3. Hildesheim, Zürich, New York, 2006.
- [3] E. A. Gould, T. Winship, P. H. Philbin, und H. H. Kerr, "Observations on a 'sentinel node' in cancer of the parotid", *Cancer*, Bd. 13, S. 77–78, Feb. 1960.
- [4] R. M. Cabanas, "An approach for the treatment of penile carcinoma", *Cancer*, Bd. 39, Nr. 2, S. 456–466, Feb. 1977.
- [5] J. A. Palesty, J. M. Foster, T. C. Hurd, N. Watroba, H. Rezaishiraz, und S. B. Edge, "Axillary recurrence in women with a negative sentinel lymph node and no axillary dissection in breast cancer", *J. Surg. Oncol.*, Bd. 93, Nr. 2, S. 129–132, Feb. 2006.
- [6] A. Fleissig, L. J. Fallowfield, C. I. Langridge, L. Johnson, R. G. Newcombe, J. M. Dixon, M. Kissin, und R. E. Mansel, "Post-operative arm morbidity and quality of life. Results of the ALMANAC randomised trial comparing sentinel node biopsy with standard axillary treatment in the management of patients with early breast cancer", *Breast Cancer Res. Treat.*, Bd. 95, Nr. 3, S. 279–293, Feb. 2006.
- [7] D. S. Robinson, W. F. Sample, H. J. Fee, C. Holmes, und D. L. Morton, "Regional lymphatic drainage in primary malignant melanoma of the trunk determined by colloidal gold scanning", *Surg. Forum*, Bd. 28, S. 147–148, 1977.
- [8] J. H. Wong, L. A. Cagle, und D. L. Morton, "Lymphatic drainage of skin to a sentinel lymph node in a feline model", *Ann. Surg.*, Bd. 214, Nr. 5, S. 637–641, Nov. 1991.
- [9] A. E. Giuliano, D. M. Kirgan, J. M. Guenther, und D. L. Morton, "Lymphatic mapping and sentinel lymphadenectomy for breast cancer", *Ann. Surg.*, Bd. 220, Nr. 3, S. 391–398; discussion 398–401, Sep. 1994.
- [10]D. N. Krag, D. L. Weaver, J. C. Alex, und J. T. Fairbank, "Surgical resection and radiolocalization of the sentinel lymph node in breast cancer using a gamma probe", *Surg. Oncol.*, Bd. 2, Nr. 6, S. 335–339; discussion 340, Dez. 1993.
- [11] I. M. C. van der Ploeg, R. A. Valdés Olmos, O. E. Nieweg, E. J. T. Rutgers, B. B. R. Kroon, und C. A. Hoefnagel, "The additional value of SPECT/CT in lymphatic mapping in breast cancer and melanoma", *J. Nucl. Med. Off. Publ. Soc. Nucl. Med.*, Bd. 48, Nr. 11, S. 1756–1760, Nov. 2007.
- [12]A. Katalinic, heinrich Hense, und nicole Becker, "Krebsregistrierung in Deutschland", *Onkol.*, Bd. 12, Nr. 11, S. 1084–1093, 2006.
- [13]S. Leinung, L.-C. Horn, und J. Backe, "[Male breast cancer: history, epidemiology, genetic and histopathology]", *Zentralblatt Für Chir.*, Bd. 132, Nr. 5, S. 379–385, Okt. 2007.
- [14]N. Harbeck, W. Eiermann, J. Engel, I. Funke, W. Janni, A. Lebeau, W. Permanetter, G. Raab, M. Untch, und I. Zemzoum, *Manual Mammakarzinome: Prognostische und prädiktive Faktoren beim primären Mammkarzinom*, 9. Aufl. München: W.Zuckschwerdt, 2005.
- [15]O. Schillaci, R. Danieli, C. Manni, und G. Simonetti, "Is SPECT/CT with a hybrid camera useful to improve scintigraphic imaging interpretation?", *Nucl. Med. Commun.*, Bd. 25, Nr. 7, S. 705–710, Juli 2004.
- [16]C. von Forstner, "Der Einsatz von SPECT / CT bei der Wächterlymphknotendiagnostik", *Nuklearmediziner*, Bd. 34, Nr. 1, S. 59–65, 2011.
- [17], Produktinformation Nanocoll". Amersham, Sorin, Italien.
- [18], Verfahrensanweisung für die technische Durchführung der nuklearmedizinischen Wächter - Lymphknoten - Diagnostik", www.awmf.org
- [19]K. Zilles und B. Tillmann, *Anatomie*. Springer, 2010.
- [20]K. Ono, T. Hiraoka, A. Ono, E. Komatsu, T. Shigenaga, H. Takaki, T. Maeda, H. Ogusu, S. Yoshida, K. Fukushima, und M. Kai, "Low-dose CT scan screening for lung cancer: comparison of images and radiation doses between low-dose CT and follow-up standard diagnostic CT", *SpringerPlus*, Bd. 2, S. 393, 2013.
- [21] T. M. Lehmann, C. Gönner, und K. Spitzer, "Addendum: B-spline interpolation in medical image processing", *IEEE Trans. Med. Imaging*, Bd. 20, Nr. 7, S. 660– 665, Juli 2001.
- [22] E. C. Beckmann, "CT scanning the early days", *Br. J. Radiol.*, Bd. 79, Nr. 937, S. 5–8, Jan. 2006.
- [23] Jamil, N., Sembok, T. M. T., und Bakar, Z. A. . Noise removal and enhancement of binary images using morphological operations. In Information Technology, 2008. ITSim 2008. International Symposium on (Vol. 4, pp. 1-6). IEEE."
- [24]H. Kolberg, M. Friedrich, und K. Diedrich, "Sentinel Lymphknoten Biopsie in der Therapie des Mammacarcinoms", *Gynäkol.*, Nr. 37, 2004.
- [25]A. E. Giuliano, K. K. Hunt, K. V. Ballman, P. D. Beitsch, P. W. Whitworth, P. W. Blumencranz, A. M. Leitch, S. Saha, L. M. McCall, und M. Morrow, "Axillary dissection vs no axillary dissection in women with invasive breast cancer and sentinel node metastasis: a randomized clinical trial", *JAMA*, Bd. 305, Nr. 6, S. 569–575, Feb. 2011.
- [26]Z. Radovanovic, A. Golubovic, A. Plzak, B. Stojiljkovic, und D. Radovanovic, "Blue dye versus combined blue dye-radioactive tracer technique in detection of sentinel lymph node in breast cancer", *Eur. J. Surg. Oncol. J. Eur. Soc. Surg. Oncol. Br. Assoc. Surg. Oncol.*, Bd. 30, Nr. 9, S. 913–917, Nov. 2004.
- [27]E. Even-Sapir, H. Lerman, G. Lievshitz, A. Khafif, D. M. Fliss, A. Schwartz, E. Gur, Y. Skornick, und S. Schneebaum, "Lymphoscintigraphy for sentinel node mapping using a hybrid SPECT/CT system", *J. Nucl. Med. Off. Publ. Soc. Nucl. Med.*, Bd. 44, Nr. 9, S. 1413–1420, Sep. 2003.
- [28]H.-J. Gallowitsch, P. Kraschl, I. Igerc, T. Hussein, E. Kresnik, P. Mikosch, S. Kohlfuerst, K. Hausegger, und P. Lind, "Sentinel node SPECT-CT in breast cancer. Can we expect any additional and clinically relevant information?", *Nukl. Nucl. Med.*, Bd. 46, Nr. 6, S. 252–256, 2007.
- [29]F. J. Gilbert, S. M. Astley, M. G. C. Gillan, O. F. Agbaje, M. G. Wallis, J. James, C. R. M. Boggis, S. W. Duffy, und CADET II Group, "Single reading with computer-aided detection for screening mammography", *N. Engl. J. Med.*, Bd. 359, Nr. 16, S. 1675–1684, Okt. 2008.
- [30], Mehta, C., Chandra, S., Newby, B., Mor-Avi, V., Vannier, M., Lang, R. M. und Patel, A. R. 'Validation of an automated cardiac CT angiography analysis system: initial experience at an academic center.' 10th SCCT meeting. Las Vegas, USA." .
- [31]M. Sadik, I. Hamadeh, P. Nordblom, M. Suurkula, P. Höglund, M. Ohlsson, und L. Edenbrandt, "Computer-assisted interpretation of planar whole-body bone scans",

*J. Nucl. Med. Off. Publ. Soc. Nucl. Med.*, Bd. 49, Nr. 12, S. 1958–1965, Dez. 2008.

- [32] S. T. Quek, C. H. Thng, J. B. K. Khoo, und W. L. Koh, "Radiologists' detection of mammographic abnormalities with and without a computer-aided detection system", *Australas. Radiol.*, Bd. 47, Nr. 3, S. 257–260, Sep. 2003.
- [33]N. M. Orme, J. G. Fletcher, H. A. Siddiki, W. S. Harmsen, M. M. O'Byrne, J. D. Port, W. J. Tremaine, H. C. Pitot, E. G. McFarland, M. E. Robinson, B. A. Koenig, B. F. King, und S. M. Wolf, "Incidental findings in imaging research: evaluating incidence, benefit, and burden", *Arch. Intern. Med.*, Bd. 170, Nr. 17, S. 1525– 1532, Sep. 2010.
- [34]K. Suzuki, J. Shiraishi, H. Abe, H. MacMahon, und K. Doi, "False-positive reduction in computer-aided diagnostic scheme for detecting nodules in chest radiographs by means of massive training artificial neural network", *Acad. Radiol.*, Bd. 12, Nr. 2, S. 191–201, Feb. 2005.

### <span id="page-49-0"></span>**8 Danksagung**

Ich danke Herrn PD Dr. rer. nat Maaz Zuhayra für die Überlassung des Themas. Herrn Dr. med. Ulf Lützen danke ich für die intensive Betreuung in der Entstehung dieser Arbeit sowie Herrn Prof. Dr. med. Willm - Uwe Kampen für die konstruktive Kritik und Korrektur. Herr Bernhard Egeler war in IT - und Computerfragen eine unersetzliche Hilfe. Herrn Laszlo Papp von der Firma MedIso, Ungarn, danke ich für die Mithilfe bei technischen Details im Verständnis und Umgang mit der untersuchten Software.

Meinen Eltern und meiner Freundin Melanie möchte ich an dieser Stelle für den Rückhalt während des Studiums und Fertigstellung dieser Arbeit danken!

### <span id="page-50-0"></span>**9 Lebenslauf**

#### **Persönliche Daten:**

Geburtsdatum: 14.02.1985 Geburtsort: Bremen

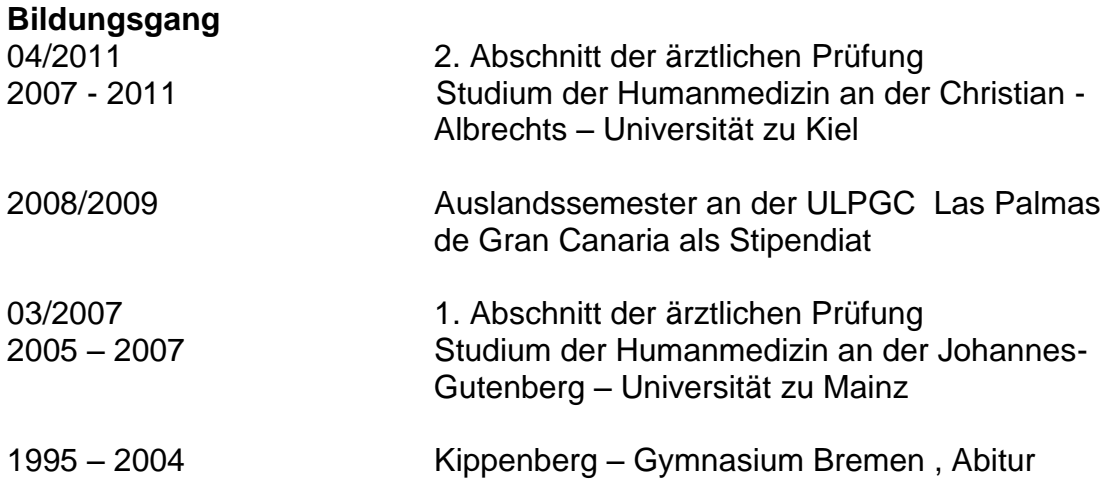

# **Akademische Ausbildung**

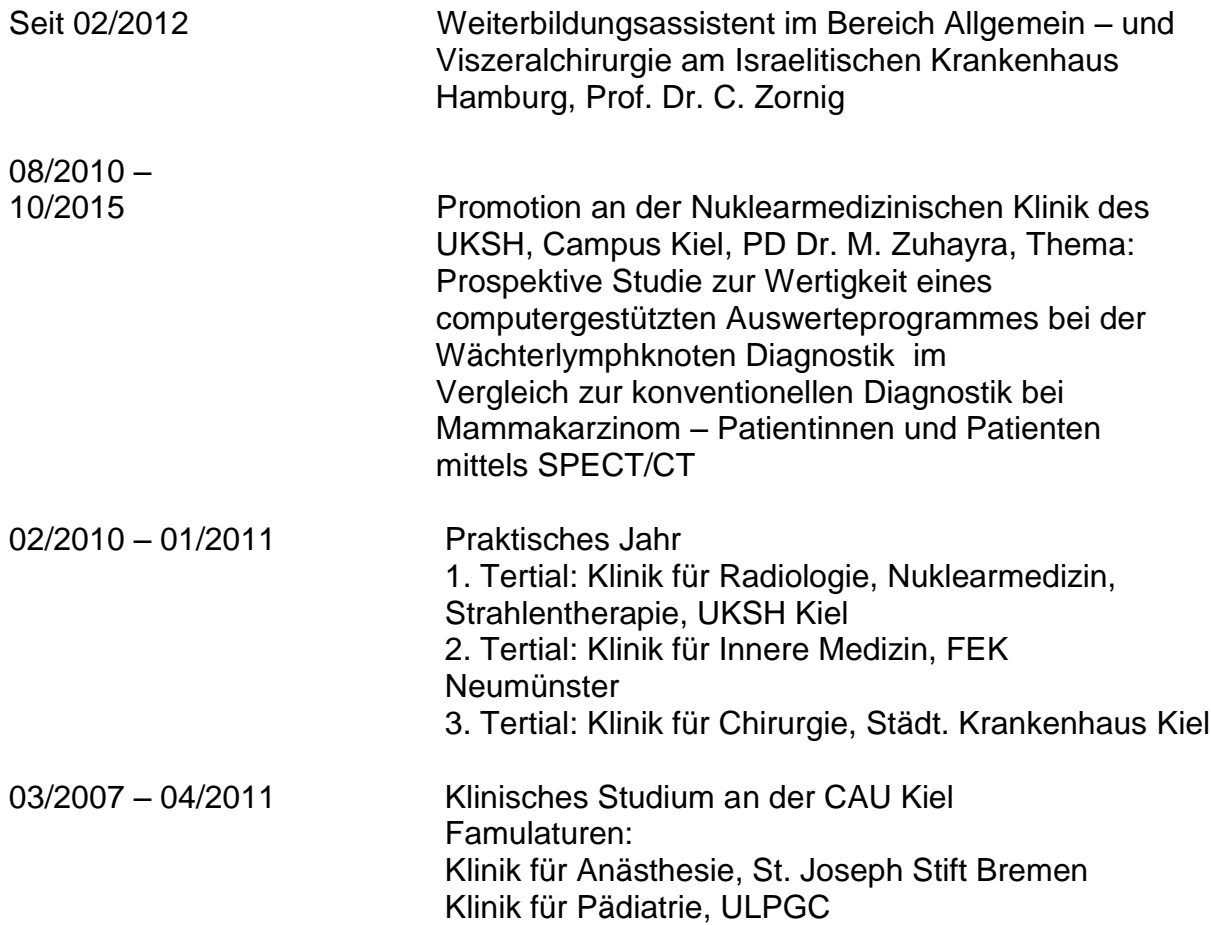

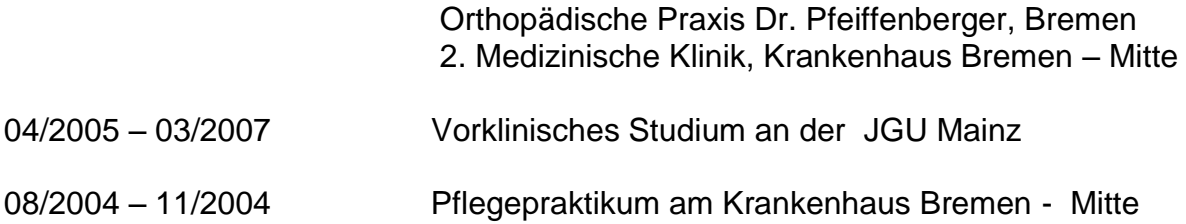

#### **Sprachkentnisse:**

Muttersprache: Deutsch Englisch: sehr gut in Wort und Schrift Spanisch: sehr gut in Wort und Schrift Französisch: erweiterte Grundkenntnisse Latein: Grundkenntnisse

#### **Veröffentlichungen:**

1. Papp L, Zsoter N, Loh C, Baeumer O, Luetzen U, Egeler B Automated lymph node detection and classification on breast and prostate cancer SPECT - CT images Paper ThB25.3, EMBC Boston 2011